**Cislo smiouvy MF 332/104/201 <sup>1</sup>**

Toto číslo uvádějte při fakturaci

### **Uprava IS ISPROFIN-EDSISMVS** c. **MF/SYIEDS/I12011**

uzavřená podle ustanovení § 536 a násl. zák. č. 513/1991 Sb., Obchodní zákoník, ve znění po dějších předpisů, (dále jen "obchodní zákoník") a v souladu se zákonem č. 13 (2006 Sb., o veřejných zakázkách, ve znění pozdějších předpisů

(dále jen "Smlouva"):

**Ministerstvo fin<mark>a</mark>nci eská republik**<br> **Alisterstvo fin**<br> **19.**<br> **19.**<br> **19.** 

se sidlem:

**',gsk"**

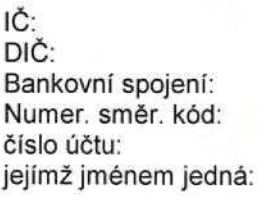

Letenska 15 118 10 Praha 1 00006947 CZ 00006947 ČNB Praha 1 0710 916-3328001 Mgr. Zdeněk Zajíček Náměstek ministra sekce 03

a

SYSCOM SOFTWARE spol. s r.o., zapsaná do obchodního rejstříku vedeného Městským soudem v Praze oddíl C, vložka 30388

se sídlem: Kytlická 818/21a 190 00 Praha 9 IČ: 61 49 80 84<br>DIČ: CZ 61 49 80 CZ 61 49 80 84 Bankovní spojení: ČSOB Praha 1 Numer. směr. kód: 0300 cislo uctu: 576984073 jejímž jménem jedná: Ing. Vladimír Němec prokurista

**dale jen ,,objednatel" nebo ,,MF" dale jen ,,zhotovitel"**

### uzavírají tuto smlouvu o dílo

#### **Preambule**

Tato Smlouva se uzavírá na základě výzvy jednomu zájemci o veřejnou zakázku ze dne 23.8.2011 pod č.j. 232/73817/2011/T (dále jen Výzva), kde zhotovitel předložil nabídku, která byla objednatelem vyhodnocena a přijata.

Dílo (programové vybavení) uváděné v této Smlouvě je z pohledu zákona č. 218/2000 Sb., o rozpočtových pravidlech a o změně některých souvisejících zákonů (rozpočtová pravidla), ve znění pozdějších předpisů, informačním systémem financování reprodukce investičního majetku a je nazýváno souhrnným pojmenováním EDS (Evidenční dotační systém).

### 1. Predmet**Smlouvy**

- 1.1 Předmětem smlouvy je závazek zhotovitele zajistit rozvoj (rozšíření funkcionality) Informačního svstému ISPROFIN-EDS/SMVS (Podrobná funkcionality) Informačního systému ISPROFIN-EDS/SMVS specifikace díla je uvedena v Příloze č. 4 této Smlouvy).
- 1.2 Objednatel se zavazuje dílo převzít a zaplatit na něj sjednanou cenu.

### **2. Doba a misto plneni**

- 2.1 Zhotovitel se zavazuje zhotovit dílo v termínech uvedených v příloze č. 5 k této smlouvě.
- 2.2 Místem plnění bude Ministerstvo financí, Letenská 15, Praha 1.

### **3. Cena dila vicetne platebnich podminek**

- 3.1 Smluvní strany v návaznosti na předmět díla sjednávají následující smluvní ceny.
- 3.2 Celková cena je sjednána dohodou smluvních stran podle zákona č.526/1990 Sb., o cenách, ve znění pozdějších předpisů a je cenou konečnou a nepřekročitelnou, která zahrnuje veškeré náklady spojené s realizací předmětu smlouvy, včetně nákladů souvisejících s případnými celními poplatky, dopravou do místa plnění apod.
- 3.3 Celková cena díla je následně stanovena na základě ohodnocení jednotlivých ucelených částí díla v celkové výši 27 806 000,- Kč bez DPH

DPH 20% činí 5 561 200,- Kč

### **tj. 33 367 200 Kc ve" . DPH**

(slovy:třicettřimilionytřistašedesátsedmtisícdvěstěkorun).

Předmět této Smlouvy bude plněn v následujících fázích:

- Faze 1 Po dodani a akceptaci kSP **Analyzy specifikujici zadani:** zaplati objednatel na základě vystavené faktury zhotoviteli částku ve výši 35% z celkové ceny dila.
- Fáze 2 Po dodání a akceptaci ŘSP Pilotní verze ISPROFIM-EDS/SMVS zaplatí objednatel na základě vystavené faktury zhotoviteli částku ve výši 50% z celkové ceny dila.
- Fáze 3 Po dodání a akceptaci Dílčí analýzy specifikující zadání pro nové rozhraní s UCB zaplatí objednatel na základě vystavené faktury zhotoviteli částku ve výši 5% z celkove ceny dila.
- Fáze 4 Po dodání a akceptaci ŘSP Distribuční verze EDS zaplatí objednatel na základě vystavené faktury zhotoviteli částku ve výši 10% z celkové ceny díla.

Cena výše uvedených fází bude zaplacena v následujících platbách (viz Harmonogram plateb bod 3.5) vždy po odsouhlasení Řídící skupiny projektu (dále jen "ŘSP") a následném podepsání akceptačního (viz Příloha 1 této smlouvy) a předávacího (viz Příloha 2 této smlouvy) protokolu vedoucím ŘSP a otestování díla v reálném prostředí za předpokladu dodržení reálných podmínek a jakosti prostředí.

3.4 Cena díla uvedená v odstavci 3.3 tohoto článku zahrnuje následující části:

#### **Kalkulacni tabulka**

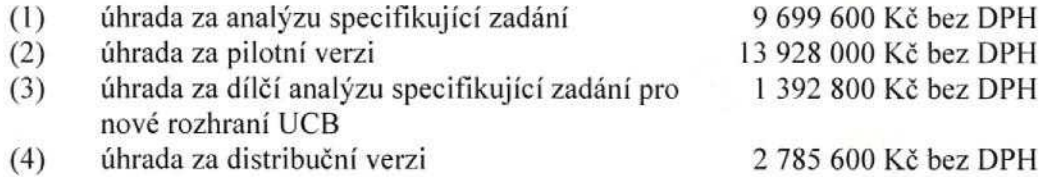

3.5 Cena díla uvedená v odstavci 3.3. tohoto článku bude uhrazena dle následujícího harmonogramu plateb:

#### **Harmonogram plateb**

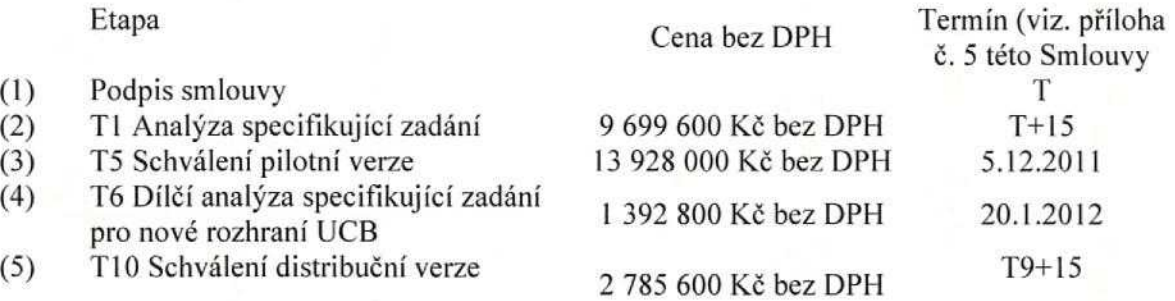

- 3.6 Celková cena díla bude zhotoviteli uhrazena postupně dílčími platbami na základě řádně vystaveného daňového dokladu předloženého dle platebního kalendáře s termínem splatnosti 21 dnů od dne doručení daňového dokladu objednateli.
- 3.7 Vystavený daňový doklad/ faktura musí obsahovat:
- a) rozepsání položek předmětu plnění přesně dle smlouvy,
- b) uvedení jejich jednotkových cen,
- c) zakázkové číslo smlouvy,
- d) číslo účtu dodavatele,
- e) veškeré náležitosti dle § 28, odstavec 2, zákona č. 235/2004 Sb., o dani z přidané hodnoty, ve znění pozdějších předpisů,
- f) náležitosti obchodní listiny ve smyslu ustanovení § 13a obchodního zákoníku
- g) nedílnou součástí faktury (v příloze) bude dodací doklad, který musí obsahova jednoznačné označení dodávky či služby, a to včetně přesných názvů položek, jejich počet, jednotkové ceny, značku (výrobce), typ, výrobní čísla a u nehmotných věcí čísla licencí,
- h) originál dodacího dokladu připojený k faktuře musí být s předepsanými jmény zástupců obou smluvních stran podepsán jejich vlastnoručními čitelnými podpisy.
- i) V roce v němž je uskutečňováno plnění, musí být faktura aktuálního roku dorucena nejpozdeji do 15.12. aktualniho roku, nedohodnou-li se smluvni strany jinak.
- j) Platby budou probíhat výhradně v Kč a rovněž veškeré cenové údaje budou v této měně.
- 3.8 Objednatel má právo daňový doklad před uplynutím lhůty jeho splatnosti vrátit, aniž by došlo k prodlení s jeho úhradou, obsahuje-li nesprávné údaje nebo náležitosti dle uvedených právních předpisů nebo pokud jeho přílohu netvoří

kopie akceptacniho ci pfedavaciho protokolu. Nova lhuta splatnosti v deice 21 dnů počne plynout ode dne doručení opraveného daňového dokladu objednateli.

- 3.9 Pro kalkulaci smluvni ceny je vychozi cena bez DPH. Cenu dila je mo2ne zmenit pouze v případě, že dojde v průběhu realizace díla ke změnám daňových předpisů upravující výši DPH. DPH bude účtována dle platných předpisů v den zdanitelného plnění předmětu Smlouvy.
- 3.10 Součástí této Smlouvy je implementace daného díla (programového vybavení) na MF Letenska. Naklady na implementaci organizacnich jednotek MF jsou soucasti kalkulace a nebudou hrazeny zvlášť na základě faktury. Součástí kalkulace je i předání instalačního CD pro každou Distribuční verzi díla (programového vybaveni).
- 3.11 Zhotovitel se zavazuje poskytnout další objednatelem požadované služby související s implementací daného díla (programového vybavení - mimo práce uvedené v čl. 3.10 této Smlouvy) za zvýhodněnou hodinovou sazbou 1200,-Kč/hod. (bez DPH), která bude hrazena na základě podepsaných Zakázkových listů. Uvedené další objednatelem požadované služby však budou poskytnuty pouze za předpokladu Výzvy v souladu se zákonem č. 137/2006 Sb., o veřejných zakázkách, ve znění pozdějších předpisů.
- 3.12 Cena za jedno školení pracovníků centrálních pracovišť rezortů do 50-ti uživatelů v prostorách MF Letenská a za uživatelskou dokumentaci nových distribučních verzí daného díla (programového vybavení) je obsažena v kalkulaci vývoje, každé další doplňující nebo opakované školení bude prováděno na základě platné smlouvy o technické podpoře, uzavřené dne 14. prosince 2009 u objednatele evidované pod č. 332/162/2009 V případě požadavku objednatele budou na konci každého školení frekventanti přezkoušeni.

### **4. Prechod vlastnictvi a nebezpeci skody**

- 4.1 Objednatel se stává vlastníkem hmotných částí předmětu (CD s verzí) plnění od data uhrazení smluvené ceny.
- 4.2 Objednatel se stává držitelem užívacích práv k předmětu plnění ode dne jejich pfevzeti.
- 4.3 Objednatel je oprávněn užívat předmět plnění od data jeho protokolárního převzetí a nebezpečí škody na předmětu plnění přechází na Objednatele převzetím tohoto plnění. Za užití předmětu plnění podle předchozí věty se však nepovažuje testování jednotlivých fází v reálném prostředí.
- 4.4 Objednatel převezme dílo od Zhotovitele na CD nosiči a provede jeho následnou akceptaci, což potvrdí na akceptačním protokolu. V případě, že akceptace bude s výhradou, stanoví Objednatel závaznou lhůtu pro Zhotovitele k odstranění závad. Na stanovenou lhůtu se vztahuje sankční opatření uvedené v čl. 8 této smiouvy.

# 5. **Řízení projektu**

5.1 Řízení projektu ze strany objednatele

Pro oblast řízení projektu je zřízena "Řídící skupina projektu" (dále ŘSP). Členy ŘSP jsou pověřený pracovník odboru 12, který vykonává funkci vedoucího ŘSP i garanční skupiny, pracovník odboru 38 a garant jakosti produktu (dále jen GJP) – nezávislá osoba určená objednatelem, která dozírá na jakost produktu.

Členové ŘSP jsou automaticky také členy garanční skupiny. ŘSP zadává funkční požadavky a je konečnou instancí pro případnou realizaci změnových řízení, jedná se zejména o řešení funkčních problémů při podpisu klíčových etap vývoje. Rozsah změn nemůže měnit celkový objem Smlouvy.

Jejím úkolem je v analytických fázích projektu garantovat, že zadání bude odpovídat potřebám, legislativě, vnitřním resortním předpisům a praxi při řešení správních agend. Zároveň odpovídá za sledování a zadávání legislativních změn v celém průběhu 2ivotniho cyklu projektu. V testovacich fazich projektu provefuje, 2e testovana verze daného díla (programového vybavení) splňuje předané funkční zadání a vyhovuje všem potřebám praktického využití. Schvaluje změnová řízení funkčních požadavků jednotlivých členů garanční skupiny. Schvaluje zhotovitelem provedené práce po funkční stránce informačního systému. Práci ŘSP řídí její vedoucí, který v době mimo zasedání ŘSP vyřizuje veškeré funkční požadavky na úpravu systému, o kterých informuje členy ŘSP a garanční skupiny. Vedoucí ŘSP podepisuje (na základě stanoviska ŘSP a podepsaného akceptačního protokolu) za objednatele předávací protokoly za jednotlive etapy.

Jediným styčným místem objednatele, jehož prostřednictvím se zhotoviteli předávají oficialni stanoviska a pozadavky je odbor 38.

Práce na vývoji a úpravách EDS/ISPROFIN - SMVS/ISPROFIN řídí v oblasti funkcionálních požadavků odbor 12.

Ředitel odboru 12 jmenuje a odvolává členy garanční skupiny.

Členem garanční skupiny jsou, pracovník odboru 38 zodpovědný za finanční informační systémy MF, pověřený pracovník oddělení 125, který vykonává funkci vedoucího ŘSP, GJP, zástupci vybraných resortů a vedoucí projektu jako zástupce zhotovitele. Vedoucí RSP navrhuje jmenování a odvolání dalších členů garanční skupiny.

5.2 Za zhotovitele jsou odpovednymi pracovniky

Vedouci projektu (dale jen VP) - je pracovnikem zhotovitele odpovednym za dodržování veškerých ujednání vyplývajících z této Smlouvy. Dále je pracovníkem odpovědným za kvalitu předaného díla (programového vybavení). Řídí všechny další pracovníky vystupující při realizaci této Smlouvy za stranu zhotovitele. Ve spolupráci s vedoucím garanční skupiny řeší všechny funkční otázky. Předkládá objednateli veškeré definované dokumenty životního cyklu daného díla (programového vybavení), které jsou v souladu se standardy ISVS.

Vedouci modulu (dale jen VM) - je pracovnikem zhotovitele odpovednym za pfedavani, implementaci a školení jednotlivých funkčních celků daného díla (programového vybavení) vyplývajících z této Smlouvy. Je podřízený VP.

Technický vedoucí projektu (dále jen i TVP) - je pracovníkem zhotovitele odpovědným za vlastní realizaci a technologické řešení jednotlivých funkčních celků daného díla (programoveho vybaveni) vyplyvajicich z teto Smlouvy. Je podfizeny VP. Pod vedenim VP a v úzké součinnosti s Hlavním analytikem projektu (dále jen HA), řeší ve spolupráci s ŘS všechny dílčí otázky týkající se testování a závěru testování.

Hlavni analytik (dale jen HA) - je pracovnikem zhotovitele odpovednym za tvorbu a úpravy jednotlivých analýz daného díla (programového vybavení), vyplývajících z této

Smlouvy. Je podřízený VP. Pod vedením VP řeší ve spolupráci s garanční skupinou všechny dílčí otázky týkající se dané problematiky.

### **6. Da1si ujednani**

- 6.1 Zhotovitel odpovídá za řádné a kvalitní provedení předmětu této smlouvy a za funkčnost a kvalitu dodaného díla (programového vybavení).
- 6.2 Zhotovitel dodá současně s konečnou verzí dokumentaci informačního systému včetně datového modelu v souladu s platnými standardy ISVS pro potřeby atestace. Objednatel se zavazuje, že datový model a předanou dokumentaci využije pouze pro svou interní potřebu integrace finančních informačních systémů a zajistí, že je nezpřístupní třetím osobám s výjimkou organizací státní a veřejné správy.
- 6.3 Technicka podpora tykajici se EDS/ISPROFIN SMVSIISPROFIN se fidi dle "Smlouvy o technické podpoře provozu informačního systému EDS/ISPROFIN-SMVS/ISPROFIN" dle výzvy jednomu zájemci o veřejnou zakázku ze dne 14. prosince 2009 u objednatele evidované pod č. 332/162/2009. Zhotovitel se zavazuje, že v případě platnosti výše uvedené Smlouvy o technické podpoře v případě zájmu objednatele na písemné vyžádání zabezpečí po dobu 2 let další rozvoj a změny díla. Nezbytným předpokladem pro uzavření takové smlouvy je však soulad se zákonem o veřejných zakázkách.
- 6.4 Zhotovitel ručí za to, že software, který je předmětem plnění této smlouvy, bude bez právních vad. Právními vadami pro účely této Smlouvy se rozumí, že licence použité pro vývoj daného díla (programového vybavení) nepodléhají doplňkové platbě objednatele, zejména že není a nebude zatížen žádnými právy třetích osob, z nichž by pro Objednatele vyplynul jakýkoliv finanční nebo jiný závazek ve prospěch třetí strany. V případě, že bude toto oznámení nepravdivé, je Zhotovitel v plném rozsahu odpovědný za případné následky takovéhoto jednání, přičemž právo Objednatele na případnou náhradu škody a smluvní pokutu zůstává nedotčeno. Základní licence pro provozování SQL DB má již objednatel k dispozici a nejsou tedy nutné další vícenáklady.
- 6.5 Zhotovitel bude při řešení respektovat všeobecné organizační a bezpečnostní předpisy pro provozování úloh a manipulaci s daty na MF, které mu budou objednatelem předány před započetím detailní analýzy.
- 6.6 V rámci dodávky EDS/ISPROFIN SMVS/ISPROFIN je objednatel po řádné úhradě všech faktur oprávněn k jeho provozování v rámci všech orgánů a organizaci statni nebo vefejne spravy na uzemt Ceske republiky bez omezeni.
- 6.7 Vy2ada-li si objednatel dodavku techniky od zhotovitele, pak se zhotovitel zavazuje objednateli garantovat provoz IS jako celku v rozsahu dodanych HW komponent.
- 6.8 Předmět plnění musí vyhovovat bezpečnostním standardům, jejichž použití je obvyklé u obdobných produktů, a musí svou technickou úrovní odpovídat zadávacím podmínkám Objednatele v oblasti bezpečnosti a provozu informačních a komunikačních technologií.

### 7. **Ukonceni smluvniho vztahu**

- 7.1 Smlouva se uzavírá na dobu určitou a to od data podpisu smlouvy do provedení konkrétního díla, nejpozději však do 30.9.2012.
- 7.2 Smluvní vztah skončí uplynutím doby uvedené v odstavci 7.1. tohoto článku. Ukončením smlouvy nejsou dotčena práva z poskytnutí licencí na dobu neurčitou, práva z odpovědnosti za vady, povinnost mlčenlivosti a další ustanovení smlouvy, která podle svého obsahu mají trvat i po zániku smluvního vztahu.
- 7.3 Smluvni vztah zalo2eny touto smlouvou lze ukoncit i pied uplynutim doby uvedené v odstavci 7.1. tohoto článku písemnou dohodou obou smluvních stran.
- 7.4 Smluvni strany jsou opravneny odstoupit od smlouvy z duvodu uvedenych v zákoně, z důvodů uvedených ve smlouvě a dále z důvodu podstatného porušení smlouvy ve smyslu ustanovení § 345 obchodního zákoníku, pokud podstatné poruseni smlouvy, ktere je duvodem pro odstoupeni od smlouvy nebylo způsobeno okolnostmi vylučujícími odpovědnost dle ustanovení § 374 obchodniho zakoniku.
- 7.4.1 Objednatel je oprávněn od této smlouvy odstoupit zejména v následujících případech podstatného porušení povinností Zhotovitelem:
	- a) v případě, že bude rozhodnuto o likvidaci Zhotovitele, a v případě že Zhotovitel podá insolvenční návrh jako dlužník, insolvenční návrh podaný proti Zhotoviteli bude zamitnut pro nedostatek majetku, bude rozhodnuto o úpadku Zhotovitele nebo bude vydáno jiné rozhodnutí s obdobnými účinky;
	- b) v případě prokazatelného zaviněného prodlení Zhotovitele s dodáním předmětu plnění o více jak 30 kalendářních dní po termínu plnění;
	- c) v případě, že Zhotovitel neodstraní vady předmětu plnění ani ve lhůtě 30 kalendářních dní od jejich oznámení Objednatelem;
	- d) v případě, realizace předmětu smlouvy v rozporu s ustanoveními smlouvy, v rozporu s obecně závaznými právními předpisy nebo v případě nedodržování jiných závazných dokumentů či předpisů (zejména předpisů pro bezpečnost práce, požární bezpečnost apod.);
	- e) v případě jiného závažného zaviněného porušení povinností Zhotovitele, které nebude odstraněno ani do 30 kalendářních dní od doručení výzvy Objednatele.
	- 7.5 V piipade odstoupeni podle 61anku 7.4.1 pism. b), c) a e) je po marnem uplynuti 30denní lhůty Objednatel oprávněn od smlouvy jednostranně odstoupit, a to bez jakýchkoliv sankcí ze strany Zhotovitele. Zhotovitel má v případě odstoupení od smlouvy v každém případě nárok na náhradu prokázaných nákladů, které mu vzniknou v souvislosti s náhradním řešením, zejm. nákladů, které mohou vzniknout v souvislosti se zajištěním náhradního plnění.
	- 7.6 Objednatel je v případě odstoupení od této smlouvy oprávněn podle své volby buď odstoupit od smlouvy jako celku nebo odstoupit pouze od části smlouvy, která bude v době odstoupení nesplněna. V případě částečného odstoupení je Zhotovitel povinen vrátit Objednateli cenu díla (byla-li již uhrazena) sníženou o hodnotu plnění, která nejsou dotčena odstoupením.
	- 7.7 Zhotovitel je oprávněn od této smlouvy odstoupit zejména v následujících piipadech podstatneho poruseni povinnosti Objednatele:
- a) bude-li Objednatel v prodlení s úhradou daňového dokladu faktury o více jak 30 kalendářních dní ode dne splatnosti, přičemž nárok na úrok z prodlení a smluvní pokutu, není tímto ustanovením dotčen,
- b) v případě prodlení Objednatele s poskytnutím součinnosti o více než 30 kalendářních dní od prokazatelného doručení písemné výzvy Zhotovitele.
- c) v případě jiného prokazatelného zaviněného porušení povinností Objednatele, které nebude odstraněno ani do 30 kalendářních dní od doručení výzvy Zhotovitele
- 7.8 Odstoupení od této smlouvy musí být písemné a musí v něm být uveden odkaz na ustanovení této smlouvy či právních předpisů, které zakládá oprávnění od smlouvy odstoupit.
- 7.9 Práva smluvních stran vzniklá před platným odstoupením od smlouvy nejsou odstoupením dotčena.
- 7.10 V případě částečného odstoupení od této smlouvy zůstává tato smlouva v platnosti ohledně těch částí díla, které nejsou dotčeny odstoupením.
- 7.11 V případě částečného odstoupení od této smlouvy je Zhotovitel povinen do 5 pracovních dnů od prokazatelného doručení odstoupení předat Objednateli ty části díla, které nebyly dotčeny odstoupením, včetně případných zdrojových kódů a dalších podkladů nezbytných k dokončení díla Objednatelem či třetími osobami.
- 7.12 V případě částečného odstoupení od této smlouvy má Objednatel právo dokončit dílo sám nebo prostřednictvím jím určené osoby a je oprávněn použít za tímto účelem veškeré části díla, které nebyly dotčeny odstoupením.
- 7.13 Smluvní vztah skončí dnem doručení oznámení o odstoupení od Smlouvy druhé smluvní straně, nebo dnem uvedeným v oznámení.
- 7.14 Odstoupení od této smlouvy či jiné ukončení smluvního vztahu založeného touto smlouvou se nedotýká nároku na náhradu škody, smluvních pokut, ochrany neveřejných informací, zajištění pohledávky kterékoliv ze stran, řešení sporů a ustanovení týkající se těch práv a povinností, z jejichž povahy toto vyplývá.

### **8. Sankce a nahrada skody**

- 8.1 V případě prodlení Zhotovitele s plněním jakékoliv lhůty uvedené v této smlouvě a dále v případě neplnění Zhotovitele má Objednatel právo uplatnit vůči němu smluvní pokutu ve výši 0,05% z celkové ceny předmětu plnění s DPH za každý i započatý den následující po marném uplynutí doby plnění.
- 8.2 Při nedodržení termínu splatnosti daňového dokladu faktury Objednatelem je Zhotovitel oprávněn požadovat úhradu úroku z prodlení. Výše úroku z prodlení se řídí nařízením vlády č. 142/1994 Sb., kterým se stanoví výše úroků z prodlení a poplatku z prodlení podle občanského zákoníku v platném znění.
- 8.3 Jakékoliv omezování výše případných sankcí se nepřipouští.
- 8.4 Žádná ze smluvních stran není odpovědná za prodlení způsobené prodlením s plněním závazků druhé smluvní strany nebo způsobené neposkytnutím požadované součinnosti, vymezené ve smlouvě.
- 8.5 Zaplaceni smluvni pokuty nezbavuje odpovednou smluvni stranu povinnosti dale plnit své závazky dle této smlouvy.
- 8.6 Okolnosti vylučující odpovědnost podle § 374 Obchodního zákoníku nemají v souladu s § 300 Obchodního zákoníku vliv na povinnost platit smluvní pokutu. krom mimořádných okolností bránících dočasně nebo trvale splnění smluvních povinností, pokud nastaly po jejím uzavření nezávisle na vůli povinné strany a jestliže nemohly být tyto okolnosti nebo jejich následky povinnou stranou odvráceny ani při vynaložení veškerého úsilí, které lze rozumně v dané situaci požadovat, jako např. okolnosti, které mohou nastat z důvodu živelných pohrom, přírodních katastrof, válek či celostátních stávek.

Nejsou však z povinnosti hradit smluvní pokutu vyloučeny okolnosti, jež vyplývají z osobních, zejména hospodářských poměrů povinné strany a dále překážky plnění, které byla tato strana povinna překonat nebo odstranit podle této Smlouvy, obchodních zvyklostí nebo obecně závazných právních předpisů, nebo jestliže může důsledky své odpovědnosti smluvně převést na třetí osobu (subdodavatele).

- 8.7 Zaplacením smluvním pokuty není dotčeno právo smluvních stran na úhradu způsobené škody v plné výši.
- 8.8 Zhotovitel odpovídá za veškeré škody způsobené Objednateli porušením svých povinností, porušením ustanovení této smlouvy nebo jiným protiprávním jednáním a za škody vzniklé v důsledku vad plnění, a to v plné výši. O náhradě škody platí obecná ustanovení Obchodního zákoníku, v platném znění.
- 8.9 Jakákoliv ustanovení týkající se omezení výše či druhu náhrady škody se nepřipouští.
- 8.10 Žádná ze smluvních stran není odpovědná za prodlení způsobené prodlením s plněním závazků druhé smluvní strany.

### 9. Součinnost objednatele při vytváření a následné **dodavice daneho dila (programoveho vybaveni)**

- 9.1 Objednatel zajistí, že si jednotliví uživatelé za definovaných podmínek a jakosti IS vlastními silami a na vlastní náklady provedou instalaci a přípravu serverů i ostatních technických prostředků včetně komunikačních (dále jen HW), a systémového programového vybavení (dále jen SW), dle konfiguračního předpisu (viz Příloha č. 3).
- 9.2 Objednatel zajistí, že si uživatelé vlastními silami a na vlastní náklady a riziko provedou s případnou součinností zhotovitele distribuci a instalaci daného díla (programoveho vybaveni).
- 9.3 Objednatel na základě případného požadavku zhotovitele zapůjčí zhotoviteli systémový SW a HW, na kterých bude objednatel daný IS provozovat a to na dobu nezbytně nutnou k otestování daného díla (programového vybavení). Zapůjčení technických prostředků a systémového SW je objednatel povinen zabezpečit nejpozději do jednoho týdne od vznesení požadavku zhotovitele nebo

do 60 dnit pied dodavkou nektere z verzi daneho dila ( programoveho vybaveni) na dané technice. Nedodržením tohoto termínu může objednatel způsobit prodloužení termínů plnění této Smlouvy.

- 9.4 Objednatel zajistí zhotoviteli přístup ke všem informacím, které jsou potřebné ke splnění této Smlouvy a které objednatel či provozovatel vlastní a bez zbytečného odkladu bude informovat zhotovitele o všech známých skutečnostech, které mohou ovlivnit průběh plnění závazků z této Smlouvy vyplývajících.
- 9.5 Dále objednatel zajistí:
- vybavení a instalace HW (včetně propojení jednotlivých pracovišť) a systémového SW dle konfiguračních předpisů vydávaných zhotovitelem (projednaných s objednatelem)
- delegaci potřebných a odpovědných pracovníků na školení vyplývající z této Smlouvy
- organizační podporu při zavádění daného díla (programového vybavení) (např. vydávání metodických pokynů, závazných směrnic apod.)
- 9.6 V případě, že vzniknou při plnění této Smlouvy nejasnosti či spory, je povinností strany, která je vznáší, předložit je straně druhé písemně. Druhá strana je povinna se k nim taktéž písemně vyjádřit a to nejpozději do pěti pracovních dnů od jejich pfevzeti.
- 9.7 Data do daného díla (programového vybavení) v rutinním provozu vkládá objednatel či provozovatel a ti také odpovídají za jejich věcnou správnost. Dále také odpovídají za archivaci všech svých dat.
- 9.8 Objednatel a Provozovatelé jsou povinni zamezit přístupu neoprávněných osob k výpočetní technice zabezpečující provoz daného díla (programového vybavení).
- 9.9 V případě potřeby nebo na základě vyžádání pracovníků zhotovitele (vedoucího projektu nebo vedoucího modulu) je objednatel povinen zajistit následující součinnost v uvedených termínech - uvedené dny jsou myšleny jako pracovní (nebude-li v pfedavacim protokolu domluveno jinak):

dotaz - dotaz musí být předložen písemně podepsaný vedoucím projektu a musí vždy obsahovat způsob, jak bude zhotovitel postupovat v případě, že tento dotaz nebude objednatelem zodpovězen ve stanovaném termínu. Odpověď objednatele na dotaz musí být vždy předána písemnou formou.

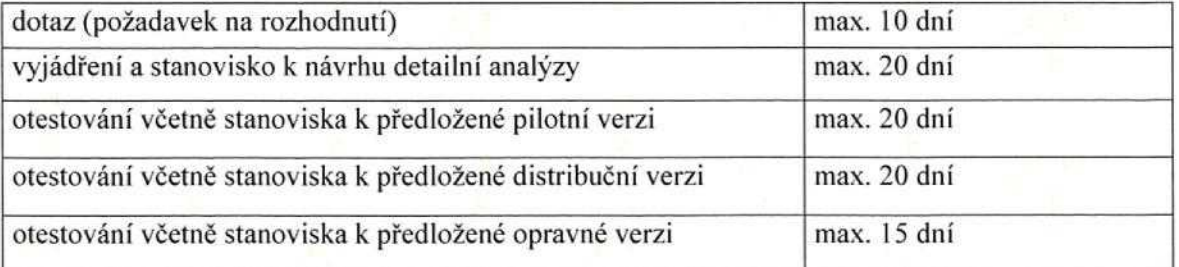

9.10 V případě, že objednatel nedodrží požadovanou součinnost, a to jak v daném čase, tak v požadovaném obsahu, je zhotovitel oprávněn pozastavit plnění dle této Smlouvy a na tuto skutečnost nejpozději 14 dní před dnem pozastavení plnění předmětu smlouvy, písemně upozornit objednatele. Objednatel se zavazuje zajistit (vyhradit) pro provoz EDS/ISPROFIN - SMVS/ISPROFIN dostatečnou šířku komunikačního pásma (a příslušnou potřebnou infrastrukturu), která bude

definována na základě měření pilotní verze podle typu uživatele. Tato šířka pásma musí respektovat reálné potřeby uživatelů na objem přenášených dat

- 9.11 Objednatel poskytne zhotoviteli potřebnou součinnost pro realizaci předmětu smlouvy, zejména zajistí spolupráci zhotovitele EDS/ISPROFIN SMVS/ISPROFIN v rozsahu nutném pro zajištění funkcí projektového dozoru. Zhotovitel se zavazuje spolupracovat s projektovým dozorem, pokud bude ze strany objednatele určen.
- 9.12 Objednatel se zavazuje neprovádět žádné úpravy či změny na zhotoveném díle nebo jeho názvu, spojovat dílo s jiným dílem nebo jej zařadit do díla souborného. Zhotovitel si vyhrazuje předchozí svolení i pro úpravu či jinou změnu díla nebo názvu, u které lze ve smyslu § 51 autorského zákona spravedlivě očekávat, že by k ní zhotovitel vzhledem k okolnosti užití svolil.

### 10. Odpovědnost zhotovitele za vady předaného díla **(programoveho vybaveni) a zaruky**

- 10.1 Zhotovitel poskytne objednateli potrebnou soucinnost, zejmena zajisti spolupraci v rozsahu nutném pro zajištění funkcí GJP objednatele. Dále zajistí přístup GJP objednatele k příslušným dokumentům z oblasti řízení jakosti vývoje EDS/ISPROFIN - SMVS/ISPROFIN, řízení projektu EDS/ISPROFIN -SMVS/ISPROFIN a výstupním produktům vývoje EDS/ISPROFIN SMVS/ISPROFIN.
- 10.2 Záruční doba na dílo provedené dle této Smlouvy činní 24 měsíců a počíná běžet ode dne, kdy je dané programové vybavení předané a objednatelem akceptované. Detailní podmínky způsobu nahlášení závady a reakci na toto nahlášení řeší "Smlouva o technické podpoře provozu informačního systému EDS/ISPROFIN-SMVS/ISPROFIN" dle výzvy jednomu zájemci o veřejnou zakázku ze 14. prosince 2009 u objednatele evidované pod č. 332/162/2009. Zhotovitel odpovídá objednateli po dobu trvání záruky za funkčnost předaného a zaplaceného díla (programového vybavení) v rozsahu dle schváleného zadání.
- 10.3 V případě, že se v průběhu záruční doby v předaném a zaplaceném díle (programovém vybavení)objeví skryté vady, je zhotovitel povinen je bezplatně odstranit.
- 10.4 Zhotovitel neodpovida za vady piedaneho dila (programoveho vybaveni):
- vzniklé v důsledku nedodržení podmínek provozu daného díla (programového vybavení), stanovených dokumentací
- · způsobené zásahy třetích osob nebo pracovníků objednatele, které nebyly řádně zaškoleny ve smyslu této Smlouvy
- vzniklé v důsledku zásahů modifikujících systémové hodnoty a které byly provedeny bez predchoziho pisemneho souhlasu zhotovitele nebo jsou v rozporu s platným konfiguračním předpisem vydaným zhotovitelem
- způsobené zavlečením počítačového viru pracovníky objednatele nebo třetí osobou
- majících původ ve vadách jiných zařízení, technického a programového vybavení, které není předmětem dodávky dle této Smlouvy
- způsobené chybným zásahem jakékoli osoby, s výjimkou pracovníků zhotovitele
- které se projeví v programovém vybavení, které nebylo předmětem této Smlouvy (viz zadání) nebo některého z dodatků této Smlouvy

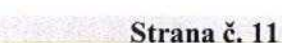

- vzniklé v důsledku vyšší moci
- 10.5 V případě, že zhotovitel není přizván k přípravě implementace, zhotovitel není schopen zamezit vzniku možných problémů.
- 10.6 Za obsah vložených dat zodpovídá objednatel.

### **11. Ochrana informaci**

- 11.1 Obě smluvní strany berou na vědomí, že originál podepsané smlouvy bude v elektronické podobě zveřejněn na internetových stránkách Ministerstva financí na dobu neurčitou.
- 11.2 Obe smluvni strany se zavazuji udr2ovat v tajnosti a nezpfistupnit tfetim osobam důvěrné informace (jak jsou vymezeny níže). Povinnost poskytovat informace podle zákona č. 106/1999 Sb., o svobodném přístupu k informacím, ve znění pozdějších předpisů není tímto ustanovením dotčena.
- 11.3 Za důvěrné informace se považují veškeré následující informace:
	- · veškeré informace poskytnuté v souvislosti s touto smlouvou, které nebudou obsaženy ve smlouvě;
	- informace, na která se vztahuje zákonem uložená povinnost mlčenlivosti;
	- · veškeré další informace, které budou Objednatelem či Zhotovitelem označeny jako důvěrné ve smyslu ustanovení § 152 zákona č. 137/2006 Sb., o veřejných zakázkách, ve znění pozdějších předpisů.
	- Povinnost zachovávat mlčenlivost uvedená v tomto článku se nevztahuje na informace:
	- které jsou nebo se stanou všeobecně a veřejně přístupnými jinak, než porušením právních povinností ze strany jednotlivé smluvní strany,
	- u nichž je smluvní strana schopna prokázat, že jí byly známy a byly mu volně k dispozici ještě před přijetím těchto informací od druhé smluvní strany,
	- které budou smluvní straně po uzavření této smlouvy sděleny bez závazku mlčenlivosti třetí stranou, jež rovněž není ve vztahu k nim nijak vázána,
	- jejichž sdělení se vyžaduje ze zákona.
- 11.4 Důvěrné informace zahrnují rovněž veškeré informace získané náhodně nebo bez vědomí druhé smluvní strany a dále veškeré informace získané od jakékoliv třetí strany, které se týkají druhé smluvní strany či plnění této smlouvy.
- 11.5 Smluvní strany se zavazují, že nezpřístupní jakékoliv třetí osobě důvěrné informace druhe strany bez jejiho souhlasu, a to v jakekoliv forme, a 2e podniknou všechny nezbytné kroky k zabezpečení těchto informací. Smluvní strana je povinna zabezpečit veškeré důvěrné informace druhé smluvní strany proti odcizení nebo jinému zneužití.
- 11.6 Smluvní strana se zavazuje, že důvěrné informace užije pouze za účelem plnění této smlouvy. Jiná použití nejsou bez písemného svolení druhé smluvní strany pfipustna.
- 11.7 Zhotovitel je povinen sveho pfipadneho subdodavatele zavazat povinnosti mlčenlivosti a respektováním práv Objednatele nejméně ve stejném rozsahu, v jakém je v tomto závazkovém vztahu zavázán sám.
- 11.8 Trvání povinnosti mlčenlivosti podle tohoto článku je stanoveno po dobu 5 let od skončení záruční doby.
- 11.9 Za prokázané porušení ustanovení v tomto článku má druhá smluvní strana právo po2adovat nahradu takto vznikle skody.
- 11.10V pfipade poruseni povinnosti ulo2enych smluvnim stranam timto 61ankem ma druhá smluvní strana, vedle náhrady škody, právo účtovat smluvní pokutu ve výši 100.000 Kc za ka2dy pfipad poruseni.

### **12. Zmenove rizeni**

- 12.1 Objednatel může požadovat změny a rozšíření předmětu Smlouvy poskytovaného Zhotovitelem oproti sjednaným podmínkám, a to v kterékoli části plnění Smlouvy až do okamžiku akceptace poslední části předmětu Smlouvy, avšak pouze za předpokladu procesního souladu se zákonem č. 137/2006 Sb., o veřejných zakázkách, ve znění pozdějších předpisů.
- 12.2 Všechny požadavky na změny budou předány Zhotoviteli formou písemné žádosti o změnu předmětu Smlouvy. Zhotovitel ověří vliv požadovaných změn na cenu, termíny a další původně sjednané podmínky pro poskytnutí plnění předmětu Smlouvy a písemně do 10 pracovních dnů, nebude-li stranami dohodnuto jinak, informuje o těchto důsledcích Objednatele.

### **13. Prava dusevniho vlastnictvi**

- 13.1 Zhotovitel prohlasuje, 2e pfedmet plneni dle teto smlouvy je bez pravnich vad, zejména že není a nebude zatížen žádnými právy třetích osob, z nichž by pro Objednatele vyplynul jakýkoliv finanční nebo jiný závazek ve prospěch třetí strany. V případě, že bude toto oznámení nepravdivé, je Zhotovitel v plném rozsahu odpovědný za případné následky takovéhoto jednání, přičemž právo Objednatele na případnou náhradu škody a smluvní pokutu zůstává nedotčeno.
- 13.2 Jsou-li součástí předmětu plnění podle této smlouvy počítačové programy či jiné výsledky činnosti chráněné právem z průmyslového nebo jiného duševního vlastnictví (dále jen "Licencované materiály"), platí pro jejich užití následující ustanovení tohoto článku.
- 13.3 V případě, že součástí Licencovaných materiálů jsou standardní produkty Zhotovitele nebo třetích stran, poskytuje Zhotovitel Objednateli k užití takových produktu nevyhradni licenci.
- 13.4 Licence podle výše uvedených ustanovení se uděluje pro všechny způsoby užití, Objednatel v§ak neni povinen licenci vyu2it.
- 13.5 Územní ani časový rozsah licence není omezen. Ukončení podpory či jiných služeb poskytovaných Objednateli Zhotovitelem nemá na trvání licence vliv.
- 13.6 Objednatel je oprávněn umožnit užívání předmětu plnění podle této smlouvy včetně Licencovaných materiálů organizačním složkám státu a příspěvkovým organizacim v pusobnosti Objednatele a v tomto rozsahu poskytnout podlicenci.

Tímto ustanovením nejsou dotčena omezení rozsahu licence na základě počtu oprávněných uživatelů či současných přístupů stanovená v této smlouvě.

### **14. Rozhodne pravo**

- 14.1 Tato smlouva se řídí právním řádem České republiky.
- 14.2 V souladu s § 262 odst. 1 obchodniho zakoniku smluvni strany sjednavaji, ze závazkový vztah založený touto smlouvou se řídí obchodním zákoníkem.
- 14.3 Veškeré spory mezi smluvními stranami vyplývající z této smlouvy nebo z jejího porušení, ukončení nebo neplatnosti, budou rozhodovány obecnými soudy České republiky.
- 14.4 Smluvní strany podle § 89a občanského soudního řádu určují jako místně příslušný soud Obvodní soud pro Prahu 1; v případě, že podle procesních předpisů je k rozhodování věci příslušný krajský soud, určují smluvní strany jako místně příslušný soud Městský soud v Praze.

### **15. Zaverecnacast**

- 15.1 Tato Smlouva je vyhotovena ve dvou stejnopisech, ka2dy s vlastnosti originalu, z nichž každá smluvní strana obdrží jeden stejnopis.
- 15.2 Tuto Smlouvu lze měnit anebo doplňovat pouze písemnými dodatky takto označovanými a číslovanými vzestupnou řadou po dohodě obou smluvních stran a podepsanými oprávněnými zástupci smluvních stran uvedenými v záhlaví této smlouvy. Jiná ujednání jsou neplatná.
- 15.3 Každé ustanovení této Smlouvy je považováno za oddělitelné. Jestliže jakákoliv podmínka nebo ustanovení bude v kterékoliv době prohlášeno za odporující zákonu nebo neplatné z jakéhokoliv důvodu, pak takové ustanovení bude ze Smlouvy vypuštěno. Ostatní ustanovení Smlouvy a Smlouva jako celek zůstávají v platnosti.
- 15.4 Pokud kterákoliv smluvní strana neuplatní jakékoliv právo v souvislosti s touto smlouvou, nebude to považováno za vzdání se tohoto práva.
- 15.5 Oprávnění zástupci objednatele a zhotovitele shodně prohlašují, že tato Smlouva odpovídá jejich svobodné vůli a svými vlastnoručními podpisy stvrzují pravost obsahu této Smlouvy.
- 15.6 Smlouva vstupuje v platnost a účinnosti nabývá okamžikem podepsání oběma smluvnimi stranami.
- 15.7 Nedílnou součástí této Smlouvy jsou:
	- příloha č. 1 Akceptační protokol vzor
	- piioha c. 2 Piedavaci protokol vzor
	- příloha č. 3 Konfigurační předpis
	- příloha č. 4 Podrobná specifikace předmětu Smlouvy
	- příloha č. 5 Harmonogram plnění

1

Objednatel :

 $14 - C9 - 2011$ Česká republika - Ministerstvo financi  $201$ ক্ষ dne

Mgr. Zdeněk Zajíček Náměstek ministra – sekce 03

 $\alpha$  $\mathcal{C}$ 

Zhotovitel :

SYSCOM Software spol. s r.o. dne 25. srpna 2011

> Ing. Vladimír Němec prokurista

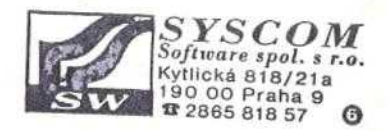

Příloha č. 1 - Akceptační protokol – vzor

# Akceptační protokol číslo:

**Akceptace pineni:**

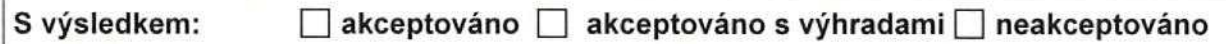

**Datum akceptace:**

**Akceptaci provedli:**

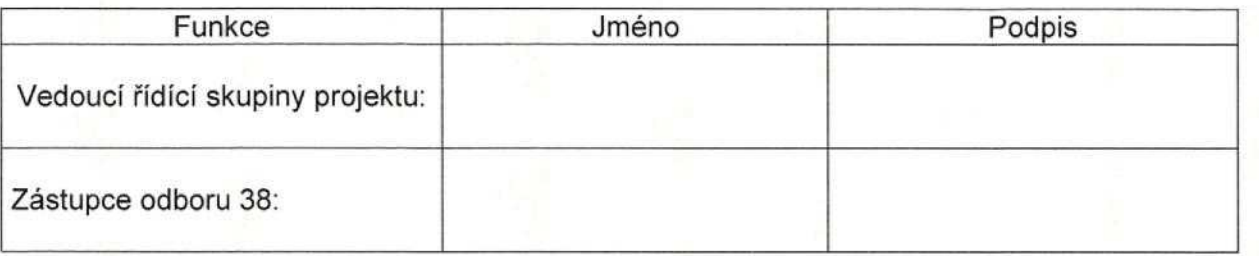

### Popis splnění požadavků zadání:

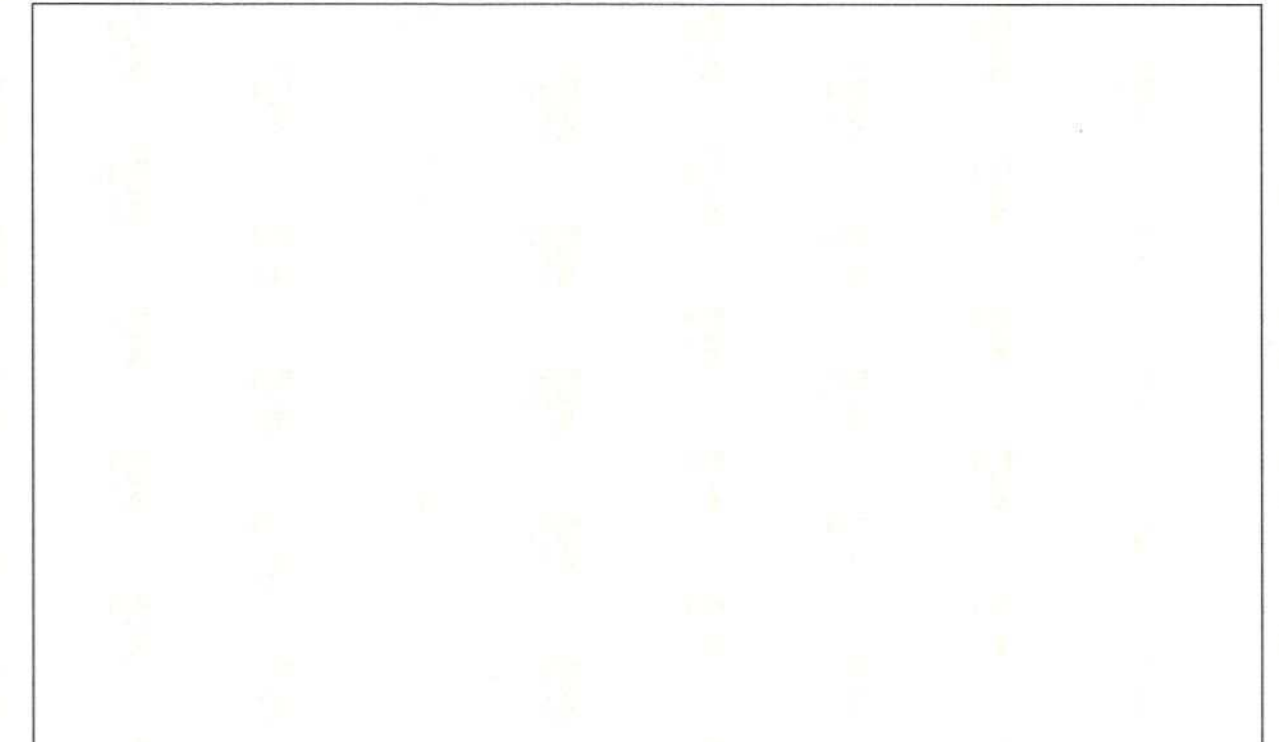

Příloha č. 2 - Předávací protokol -vzor

# EDSIISPROFIN a SMVSIISPROFIN **PREDAVACI** PROTOKOL

**Pro:**

# Vývoj EDS/ISPROFIN a SMVS/ISPROFIN **die smlouvy o dilo** MFISYIEDS/112011

### **SYSCOM SOFTWARE, spol. s r.o.**

zastoupená Ing. Vladimírem Němcem

piedala

Ministerstvu financi zastoupenému xxxxxxxxxxxxxxxxxxxx

# Vývoj EDS/ISPROFIN a SMVS/ISPROFIN

V Praze dne:

za SYSCOM Software s.r.o. **Zaministerstvo financi** za Ministerstvo financi Ing. Vladimir Nemec xxxxxxxxxxxx vedouci projektu

**Priloha c. 3 - Konfiguracni pi'edpis**

# **Konfigurační předpis**

### **I Server**

### **1.1 Hardware**

- 1.1.1 Aplikační server EDS-SMVS
	- · pro každých 120 současně přihlášených uživatelů

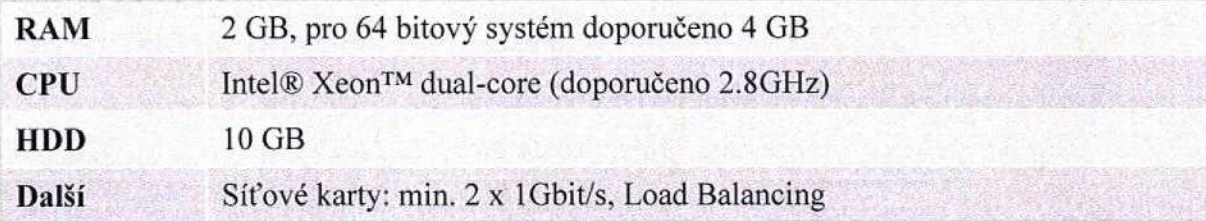

### 1.1.2 Databázový server EDS-SMVS

· pro 100 současně přihlášených uživatelů

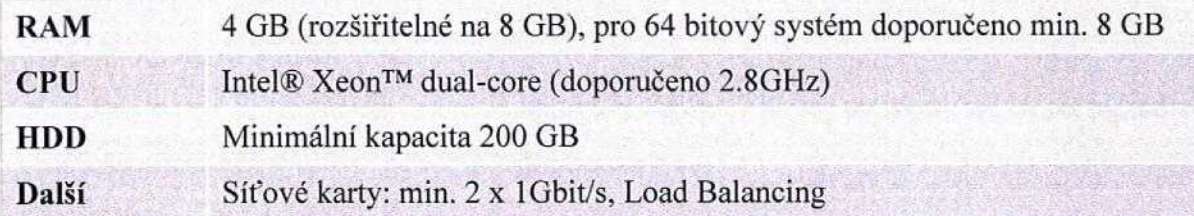

### **1.2 Software**

Podporovány jsou 32-bitové a 64-bitové operační systémy (pokud není uvedeno jinak).

### 1.2.1 Aplikační server EDS-SMVS

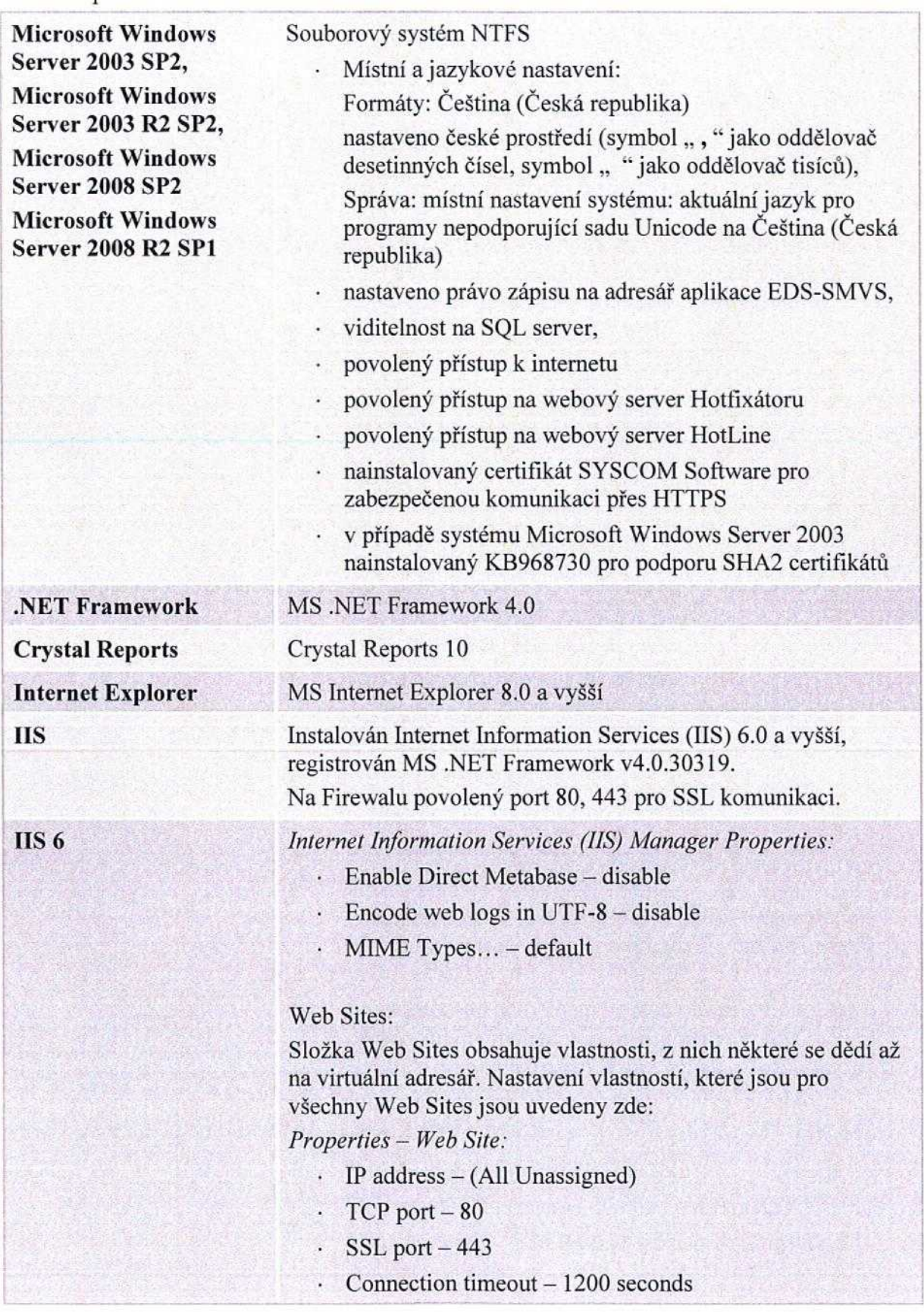

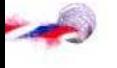

- Enable HTTP Keep-Alives enable
- Enable logging enable

 $\cdot$  Active log format – W3C Extended Log File Format *Properties -Performance:*

- Limit the network bandwidth available to this Web site disable
- Web site connection Unlimited

*Properties - ISAPI Filters*

· Žádné filtry se nenastavují

Virtuální adresář namapovaný na adresář aplikačního serveru (nastaveni virtualniho adresafe nize se pfebira z vlastnosti nadřízené web site, níže uvedeno nastavení virtuálního adresáře)

*Properties - Virtual Directory:*

- $\cdot$  The content for this resource should come form  $-A$ directory located on this computer
- Script source access disable
- Read enable
- Write disable
- $\cdot$  Directory browsing disable
- Log visits  $-$  enable
- Index this resource enable
- Execute perimissions Script only
- Application pool nastaven vytvořený samostatný aplikační pool viz níže.

*Properties - Documents:*

- Enable default content page enable
- $·$  Enable document footer  $-$  disable

*Properties - Directory Security:*

- Autentication and access control Edit Autentiction Methods - Enable anonymous access - enable, ostatní volby - disable
- IP address and domain name restrictions  $-$  Edit  $-$  By default, all computers will be - Granted access
- Secure communications Edit Client certificates -Ignore client certificates, ostatní volby - disable

*Properties - HTTP Headers :*

- Enable content expiration disable
- Custom HTTP headers - X-Powered-By: ASP.NET
- Content rating Edit Ratings Enable ratings for this content - disable

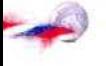

MIME types - neni tfeba nastavovat specialni MIME *types*

*Properties - Custom Errors:*

• Neni tfeba editovat

*Properties - ASP.NET.-*

- $-4.0.30319$
- · Edit Configuration není třeba editovat

#### Aplication Pool:

Aplikační pool vytvořit samostatný pro EDS-SMVS (nastavení aplikačního poolu se přebírá z vlastností složky Apllication Pools, níže uvedeno nastavení vytvořeného aplikačního poolu)

*Properties - Recycling:*

- Recycle worker processes (in minutes) disable
- Recycle worker processes (number of request) disable
- Recycle worker processes at the following times disable
- $\cdot$  Maximum virtual memory (in megabytes) disable
- $\cdot$  Maximum used memory (in megabytes) disable

*Properties - Performance:*

- Shutdown worker processes after being idle for (time in  $minutes$ )  $-$  disable
- $\cdot$  Limit the kernel request queue (number of request) disable
- $\cdot$  Enable CPU monitoring  $-$  disable
- Maximum number of worker processes 1

*Properties - Healt:*

- $\cdot$  Enable pinging disable
- Enable rapid-fail protection disable
- Worker proces must startup within (time in seconds)  $-90$
- $\cdot$  Worker proces must shutdown (time in seconds) 90

*Properties - Identity:*

• Select a security account for this application pool – Predefined - Network Service

V případě komunikace aplikačního serveru s bankou je nutné zajistit, aby uživatel, pod kterým aplikační pool běží, měl přístup k internetu a k certifikátům potřebných pro komunikaci s bankou ohledně importu a exportu dat.

Web Service Extensions: povoleny ASP.NET v4.0.30919, Active Server Pages.

Web Sites: *Edit Site - Bindings:*

**Strana** č. 21

**IIS** *7*

 $\cdot$  http  $-80$ 

 $\cdot$  https  $-443$ 

*Edit Site - Failed Request Tracing:*

- $\cdot$  Enable disable
- zde nastavit cestu k adresáři, má být výchozím adresářem webových aplikací

*Configure - Failed Request Tracing:*

• Enable - disable

*Configure - Failed Request Tracing:*

- $\cdot$  Limit bandwidth usage (in bytes) disable
- Connection time-out (in seconds)  $-120$
- Limit number of connections disable

Virtuální adresář namapovaný na adresář aplikačního serveru

Aplication Pool:

Aplikační pool vytvořit samostatný pro EDS-SMVS.

*Edit Application Pool - Basic Settings:* 

- .Net Framework version .NET Framework v4.0.30319
- Managed pipeline mode Integrated  $\cdot$
- Start application pool immediately Enabled

*Edit Application Pool - Recycling Conditions:*

- Regular time intervals (in minutes)  $-1740$
- Fixed number of requests disabled
- Specific time(s) disabled
- $\cdot$  Virtual memory usage (in KB) disabled
- Private memory usage (in KB) – disabled

*Edit Application Pool - Recycling Events to Log (po stisknuti tlacitka Next na ptedchozim nastaven):*

Regular time intervals - enabled

On-demand - disable

Configuration changes - disable

Unhealthy ISAPI - disable

*Edit Application Pool - Advanced Settings General:*

.Net Framework Version - v4.0

 $\cdot$  Enable 32-Bit Application – False

Manged Pipeline Mode - Integrated

 $\cdot$  Queue Length  $-1000$ 

 $\cdot$  Start Automatically – True

*CPU.*

 $-Limit - 0$ 

· Limit Action - NoAction

 $\cdot$  Limit Interval (minutes) – 5

Processor Affinity Enabled - False

Prosessor Affinity Mask - 4294967295

Process Model:

· Identity - NetworkService

 $-I$ dle Time-out (minutes)  $-20$ 

Load User Profile - False

Maximum Worker Processes - 1

 $\cdot$  Ping Enabled - True

Ping Maximum Response Time (seconds) - 90

 $\cdot$  Ping Period (second) – 30

 $\cdot$  Shutdown Time Limit (second) – 90

 $\ddot{\phantom{0}}$ Startup Time Limit (second) - 90

*Proces Orphaning:*

 $\cdot$  Enabled - False

· Executable – nevyplněno

• Executable Parameters – nevyplněno

Rapid-Fail Protection:

,,Service Unavailable" Response Type - HttpLevel

Enabled - True

 $-$  Failure Interval (minutes)  $-5$ 

 $\cdot$ Maximum Failures - 5

Shutdown Executable - nevyplněno

Shutdown Executable Parameters - nevyplněno ¥. Recycling:

k. Disable Overlapped Recycle - False

 $\cdot$  Disable Recycling for Configuration Changes – False

Application Pool Configuration Changed - False

Isapi Reported Unhealthy -- False

Manual Recycle - False

· Private Memory Limit Exceeded - True

Regular Time Interval - True

Request Limit Exceeded - False

Specific Time - False  $\ddot{\phantom{0}}$ 

Virtual Memory Limit Exceeded - True

 $\cdot$  Private Memory Limit (KB) – 0

Regular Time Interval (minutes) - 1740

Request Limit  $-0$ 

**Strana c. 23**

- Specific Times  $-$  TimeSpan $[$ ] Array  $\mathbf{r}$
- Virtual Memory Limit  $(KB) 0$

#### **Scheduler** *Pro odložené přenosy nastavit scheduler*:

- scheduler.config (v root adresáři scheduleru)– v sekci client nastavit server a virtuální adresář (port) aplikačního serveru který interní přenosy spouští, v sekci appSettings - nastavit <add key="timerScheduler" value=" $15"$  /> a <add key="trace" value=" $A"$ />
- sswAl.config.xml (je v rootu aplikačního serveru nastavení se provádí pomocí Control Panelu) nastavit akci spustEdsOdlozenePrenosy, dale je nutne zadat databázi, aplikačního uživatele a jeho heslo.

*Pro odlozene prenosy nastavit scheduler:*

- scheduler.config (v root adresáři scheduleru)v sekci client nastavit server a virtuální adresář (port) aplikačního serveru který interní přenosy spouští, v sekci appSettings - nastavit <add key="timerScheduler" value=" $15"$  /> a <add key="trace" value=" $A"$ />
- sswAl.config.xml (je v rootu aplikacniho serveru nastavení se provádí pomocí Control Panelu) nastavit akci spustEdsAutomatickePrenosyBanky, dale je nutné zadat databázi, aplikačního uživatele a jeho heslo.

**Webová služba pro** *Pro odesilání off-line formulářů nastavit webovou službu:* 

**odesilání formulářů** sswDb.config.xml nastavit databázi do které se mají data z off-line formulářů ukládat. Nastavení je stejné jako nastavení DB configu pro aplikaci

- client.config (je v podadresari EDSFormular nebo SMVSFormluar aplikačního serveru) -v sekci appSettings nastavit <add key="SSW.Sys.SSWWebProxy.SSWOneProxyService"
	- value="https://isprofin.mfcr.cz/edsweb/ SWOneProxyService.asmx" description="Test" /> a do seckce configuration doplnit <sava

srv="jménoDatabázovéhoServeru" db="jménoDatabáze"/>

**Validacni sablony** *Pro server, kterji nema pristup k internetu je nutne p/ i instalaci verze zkopirovat validacni sablony pro banku do podadresai•e ISablonyRPTlEDSIXSD XSLT.*

#### 1.2.2 Databázový server EDS-SMVS

**Server 2003 SP2, Microsoft Windows Server 2003 R2 SP2,**

**Microsoft Windows** Souborový systém NTFS

### **Microsoft Windows Server 2008 SP2 Microsoft Windows Server 2008 R2 SP1**

#### **Internet Explorer**

**Standard nebo Enterprise edice: Microsoft SQL Server 2005 SP4,**

**Microsoft SQL Server 2008 SP2,**

**Microsoft SQL Server 2008 R2**

**Instalace Microsoft SQL Serveru 2005 (Ponechte defaultni volby Microsoft SQL Serveru 2005, pokud neni uvedeno jinak)**

**Configuration Tools: SQL Server Configuration Manager**

**Configuration Tools: SQL Server Configuration Manager**

#### MS Internet Explorer 8.0 a vyšší

Microsoft SQL Server 2005 SP4 - 9.00.5000.00 Microsoft SQL Server 2008 SP2 - 10.00.4000.00 Microsoft SQL Server 2008 R2 - 10.50.1600.1

Instalované komponenty:

-SQL Server Database Services

-(doporucujeme SQL Server Books Online)

Slu2bu SQL Serveru a SQL Serveru Agenta registrovat pod totožným doménovým uživatelským účtem (domain user account)

Účet, pod kterým je spuštěna služba MS SOL serveru, musí mít nastaveno české prostředí

· Místní a jazykové nastavení:

Formaty: Cestina (Ceska republika)

nastaveno české prostředí (symbol ", " jako oddělovač desetinných čísel, symbol "" jako oddělovač tisíců), Správa: místní nastavení systému: aktuální jazyk pro programy nepodporujici sadu Unicode na Cestina (Ceska republika)

Collation - CZECH CI AS.

Security - Mixed Mode (SQL Server and Windows authentication mode).

*SQL Server 2005 Services:*

Automatické startování služeb SQL Server, Server Agent a SQL Server Browser. *SQL Server 2005 Network Configuration: Protocols*.*for MS SQLServer:* TCP/IP: Enabled Named Pipes: Enabled VIA: Disabled Shared Memory: Disabled *SQL Native Client Configuration: Client Protocols:* TCP/IP: l /enabled

Named Pipes: 2/enabled

ostatni: -/disabled

**Configuration Tools: SQL Server Surface Area Configuration**

Surface Area Configuration for Services and Connections: Services: Automatické startování služeb SQL Server, Server Agent a SQL Server Browser. Database Engine: Remote Connections: Local and remote connections: Using both TCP/IP and named pipes **Surface Area Configuration for Features:** Ad Hoc Remote Queries: Enable CLR Integration: Disable Database Mail: Enable DAC: Enable Native XML Web Services: Disable OLE Automation: Enable Service Broker: Disable SQL Mail: Disable Web Assistant: Disable xp\_cmdshell: Enable

**Instalace Microsoft SQL Serveru 2008 (Ponechte defaultni volby Microsoft SQL Serveru 2008, pokud neni uvedeno jinak)**

**Configuration Tools: SQL Server Configuration Manager**

**Vlastnosti SQL Serveru: Facets**

Instalované komponenty:

- Database engine services
- SQL Server Replication
- Shared Features
	- Client tools conectivity
	- Client tools backwards compatibility
	- Management Tools Complete
	- (doporučujeme SQL Server Books Online)

Slu2bu SQL Serveru a SQL Serveru Agenta registrovat pod totožným doménovým uživatelským účtem (domain user account)

Účet, pod kterým je spuštěna služba MS SOL serveru, musí mít nastaveno české prostředí

- · Místní a jazykové nastavení:
	- Formaty: Cestina (Ceska republika)

nastaveno české prostředí (symbol ", " jako oddělovač desetinných čísel, symbol "" jako oddělovač tisíců),

Správa: místní nastavení systému: aktuální jazyk pro programy nepodporujici sadu Unicode na Cestina (Ceska republika)

Collation - CZECH CI AS.

Security - Mixed Mode (SQL Server and Windows authentication mode).

*SQL* Server 2008 Services:

Automatické startování služeb SQL Server, Server Agent a SQL Server Browser.

SQL Server 2008 *Network Configuration: Protocols for SQL* 2008

TCP/IP: Enabled

Named Pipes: Enabled

VIA: Disabled

Shared Memory: Disabled

SQL Native *Client 10.0 Configuration:* Client *Protocols:* TCP/IP: 1 / Enabled

Named Pipes: 2 / Enabled

VIA: Disabled

Shared Memory: Disabled

**Facet: Surface Area Configuration** AdHocRemoteQueriesEnabled: True DatabaseMailEnabled: True RemoteDACEnabled: True OLEAutomationEnabled: True

XPCmdShellEnabled: True Ostatni: False

**Vlastnosti SQL Serveru: SQL Server 2005, 2008 Management Studio**

Server Properties: **Security:** Server authentication:

SQL Server and Windows authentication mode.

Login auditing: Failed logins only

Enable server proxy account: True - nastavit uživatele a jeho heslo, který bude mít právo zápisu do adresáře, ve kterém budou ukládají soubory s logy při importech dat a který je nutné pro tento účel založit. Adresář a název logovacího souboru se následně doplní do agendy Parametry modulu servis v modulu Servis.

#### **Connections:**

Default connection options: arithmetic abort

Remote server connections:

Allow remote connections to this server: ano

Remote query timeout: 600

Require distributed transactions for server-to-server communication: ano

**EDS-SMVS** transakčního

Vlastnosti databáze Doporučeno: primární datový soubor (\*.mdf) a soubor

protokolu(\*.ldf) uložit na samostatné disky. Neukládat na disk, kde je nainstalován operační systém serveru.

Dostatek volného místa na diskových jednotkách, kde je fyzicky uložen primární datový soubor (\*.mdf) a soubor transakčního protokolu (\*.ldf) databáze EDS-SMVS (rezerva volného místa min. 100% velikosti databáze EDS-SMVS vč. transakčního logu)

#### **Options:**

Recovery model: Full.

volba ANSI NULL Default: True

volba Auto Create Statistics: True

volba Auto Update Statistics: True

volba Quoted Identifiers Enabled: True

volba Recursive Triggers Enabled: True

#### **Files:**

Autogrowth:

General: Zaškrtnuta volba pro automatické zvětšování databáze o 33 % (automatically grow file) s neomezenou velikosti

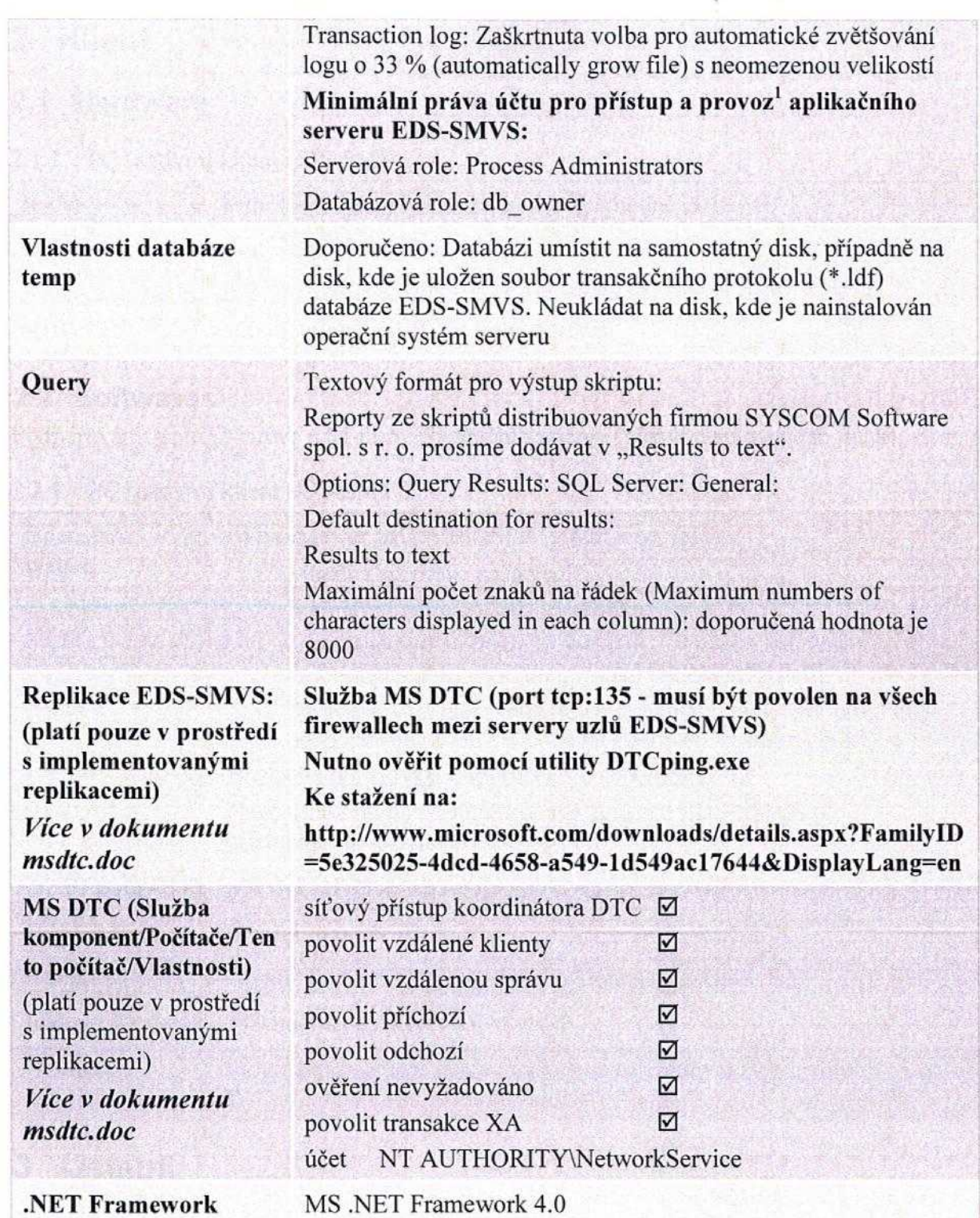

 $\frac{1}{2}$ 

1

Instalace nebo povýšení aplikace EDS vyžaduje přiřazení serverové role "System Administrators".

### **2 Klient**

### **2.1 Hardware**

2.1.1 PC (nativni) klient EDS-SMVS

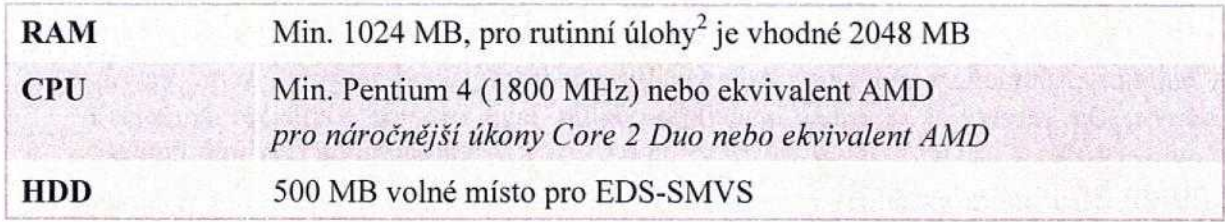

### **2.2 Software**

Podporovány jsou 32-bitové a 64-bitové operační systémy (pokud není uvedeno jinak).

### 2.2.1 PC (nativni) klient EDS-SMVS

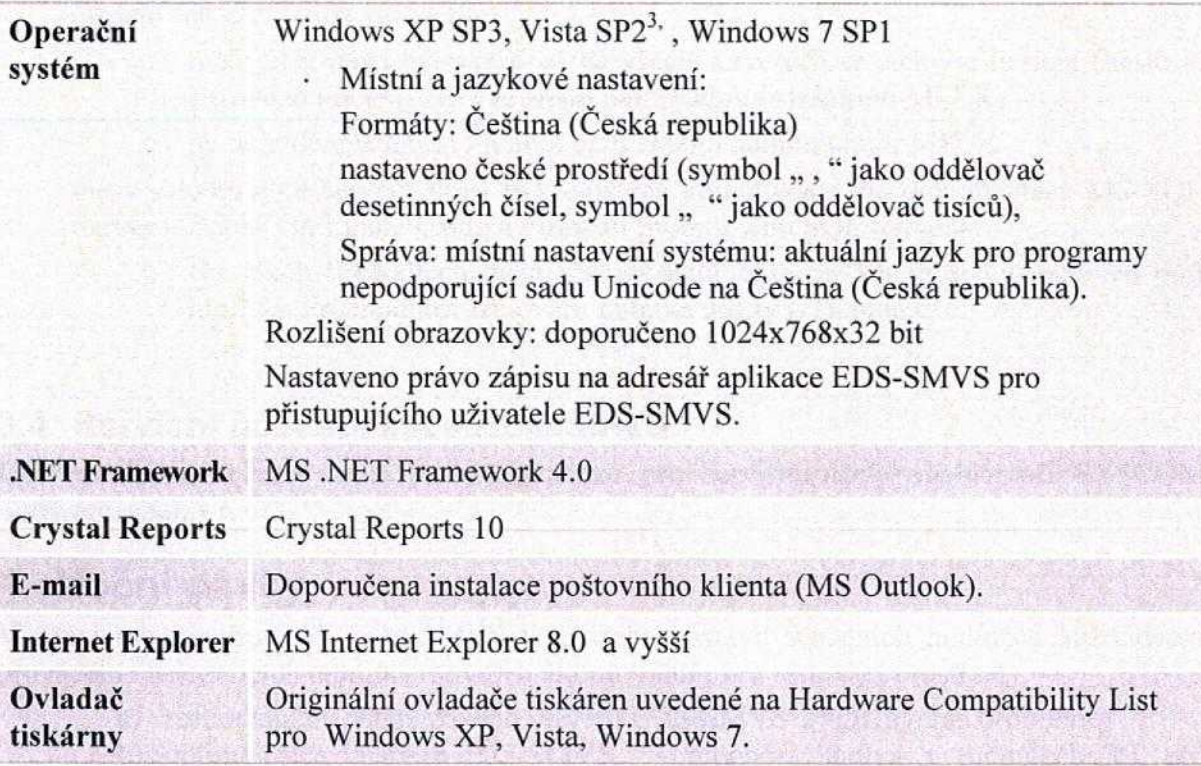

### **3 Ostatni**

### **3.1 Tiskarny**

Systém EDS-SMVS podporuje všechny tiskárny uvedené na Hardware Compatibility List pro Windows XP, Vista, Windows 7 s originalnimi ovladaci.

Pro možnost zobrazení sestav na jiný formát než A4 (např. formát A3) je nutné mít nainstalováný ovladač tiskárny odpovídajícího formátu (např. formát A3).

 $2$  Rutinní úlohy jsou prováděny na stanicích, které zajišťují větší operativu - fakturantky, účetní apod.

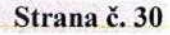

### **3.2 Globalni konfigurace sit'oveho prostfedi**

Každý prvek v síti (počítač, tiskárna), který je používán pro EDS-SMVS, musí mít jednoznačný název.

### **3.3 Replikace dat**

Pro replikace dat v EDS-SMVS musí být zajištěny následující podmínky:

- servery, mezi kterými bude probíhat replikace dat, musí být vzájemně "viditelné". Vzájemná registrace serverů není nutná, replikační jádro si ji vytvoří při prvním spusteni replikaci automaticky;
- pokud je nutné, aby na SQL Serveru byly provozovány replikace mimo EDS-SMVS, pak musí být pro EDS-SMVS vyhrazena samostatná instance SQL Serveru; tzn., že subsystém replikací EDS-SMVS nemůže být provozován ve stejné instanci s "cizími" replikacemi;
- na každém SQL Serveru zapojeném v replikačním schématu musí být před prvním spuštěním replikací vytvořen specifický SQL účet "repl admin". Tento účet musí být členem serverové role *sysadmin*:
	- o tento účet musí být vytvořen na všech serverech se stejným heslem (heslo je šifrováno klíčem, který je znám pouze administrátorovi MFČR)
	- o po dohodě může heslo tohoto účtu změnit administrátor MFČR
- · mezi jednotlivými servery musí být zajištěna komunikace dle dokumentace MS SQL Server - Books On Line - Using a Firewall System with SQL Server
	- o Na vsech firewallech mezi servery uzlu EDS-SMVS musi byt povolen port *tcp:135.* Průchodnost lze ověřit pomocí utility DTCping.exe.

### **3.4 Servisni ucet aplikace EDS-SMVS**

Účet sswadmin včetně hesla je určen pouze pro servisní účely společnosti SYSCOM Software, spol. s r. o.

### **4 Nocni davky**

V rámci údržby prostředí EDS-SMVS je potřeba nastavit v nočních hodinách každodenní provádění následujících administrativních úkonů (platí i pro testovací prostředí):

- a) restart služby databázového serveru EDS-SMVS a SQL agenta (volitelné)
- b) optimalizace databáze EDS-SMVS přepočet hodnot v modulech RT pro tisk sestav
	- reindexace
	- profylaxe
	- shrinkDB
	- statistiky
- c) zálohování databází EDS-SMVS
- d) zálohování aplikačního serveru EDS-SMVS

### **4.1 Restart sluzby databazoveho serveru a agenta (volitelne)**

- $\cdot$  Nástroj naleznete na instalačním CD EDS-SMVS v adresáři:
- ..\Utility\ MSSQLServer StopStart.bat.

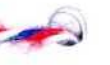

- Upravte název služby a agenta databázového serveru EDS-SMVS v souboru MSSQLServer\_StopStart.bat.
- Prostřednictvím "Příslušenství/Systémové nástroje/Naplánované úlohy" naplánovat spuštění souboru MSSQLServer StopStart.bat na databázovém serveru EDS-SMVS.
- \Utility\ EDS-SMVSService\_StopStart.bat.

### **4.2 Optimalizace databaze EDS-SMVS**

- Nástroj naleznete na instalačním CD EDS-SMVS v adresáři ..\Utility\NocniDavky.sql. Předmětem činnosti tohoto nástroje je vykonání procedur pro zmenšení transakčního logu (shrinkDB), reindexaci a profylaxi databáze EDS-SMVS, dále přepočet hodnot v modulech RT pro tisk sestav.
- Upravit název databáze EDS-SMVS ve skriptu NocniDavky.sql.
- Spustit upravený SQL skript NocniDavky.sql na databázovém serveru EDS-SMVS.
- Microsoft SQL Server Management Sudio/Object Explorer/SQL server EDS-SMVS/ SQL Server Agent /Jobs/NocniDavky
- Nastavit:
	- účet SQL (záložka General/Owner),
	- čas spouštění (záložka Scheduler).

### **4.3 Zalohovani databazi**

V pravidelných intervalech zálohovat databázi EDS-SMVS na úložiště mimo databázový server.

### **4.4 Zalohovani aplikacniho serveru EDS-SMVS**

V pravidelných intervalech zálohovat adresář aplikačního serveru EDS-SMVS na úložiště mimo aplikační server.

### **4.5 Poradi spusteni jednotlivj'ch nocnich davek**

- 1. Restart služby databázového serveru a agenta.
- 2. Optimalizace databáze EDS-SMVS.

3. Zálohování databází, aplikačního serveru EDS-SMVS provádět vždy společně ve stejný okamžik

### **5 Aktualizace produktu**

### **5.1 Hotfixy**

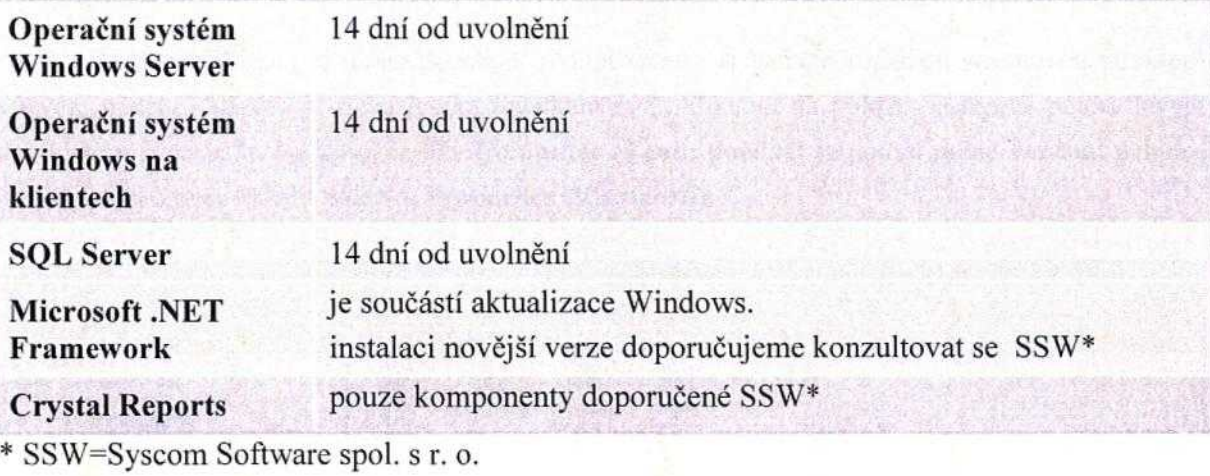

### **5.2 Service Packy**

Instalovat na základě doporučení firmy Syscom Software spol. s r. o.

### **6 Porty**

Seznam povolených portů:

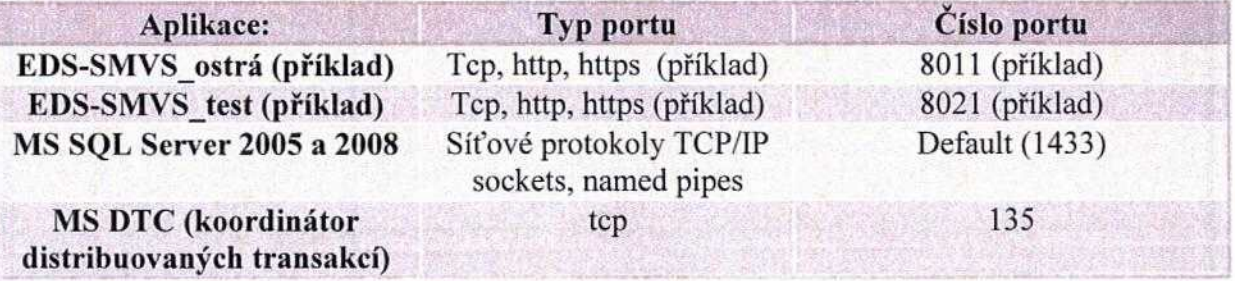

<sup>3</sup> Všechny verze operačního systému Windows Vista kromě verze Windows Vista HomeBasic.

### **7 NASTAVENI SLU2BY MS-DTC NA SERVERECH <sup>S</sup> OS MS WINDOWS 2003 SERVER**

Na serverech, které se účastní replikací a jsou provozovány pod operačním systémem MS Windows 2003 Server je nutné, pro zajištění korektní funkčnosti distribuovaných transakcí (používají se při porovnávání a kontrole verzí replikovaných databází), nastavit bezpečnostní parametry služby MS-DTC.

#### **Postup konfigurace:**

1. Spustit administrační konzoli Component Services (služba Component Services). To je mozne provest dvema zpusoby - vyberem v **Administrative Tools (Nastroje pro spravu)** nebo zadanim p**<sup>p</sup>** ikazu **dcomcnfg.exe,** resp. **comexp.msc.**

2. Po otevření okna je nutné poněkud nestandardním způsobem rozklikat stromovou strukturu v levém panelu - napřed je třeba levým tlačítkem myší kliknout na položku a teprve potom levým dvojklikem ji rozbalit. Na polozce My **Computer (Tento pocitac)** je potom nutne v mistni nabidce (prave tlacitko mysi) zvolit polozku **Properties (Vlastnosti).**

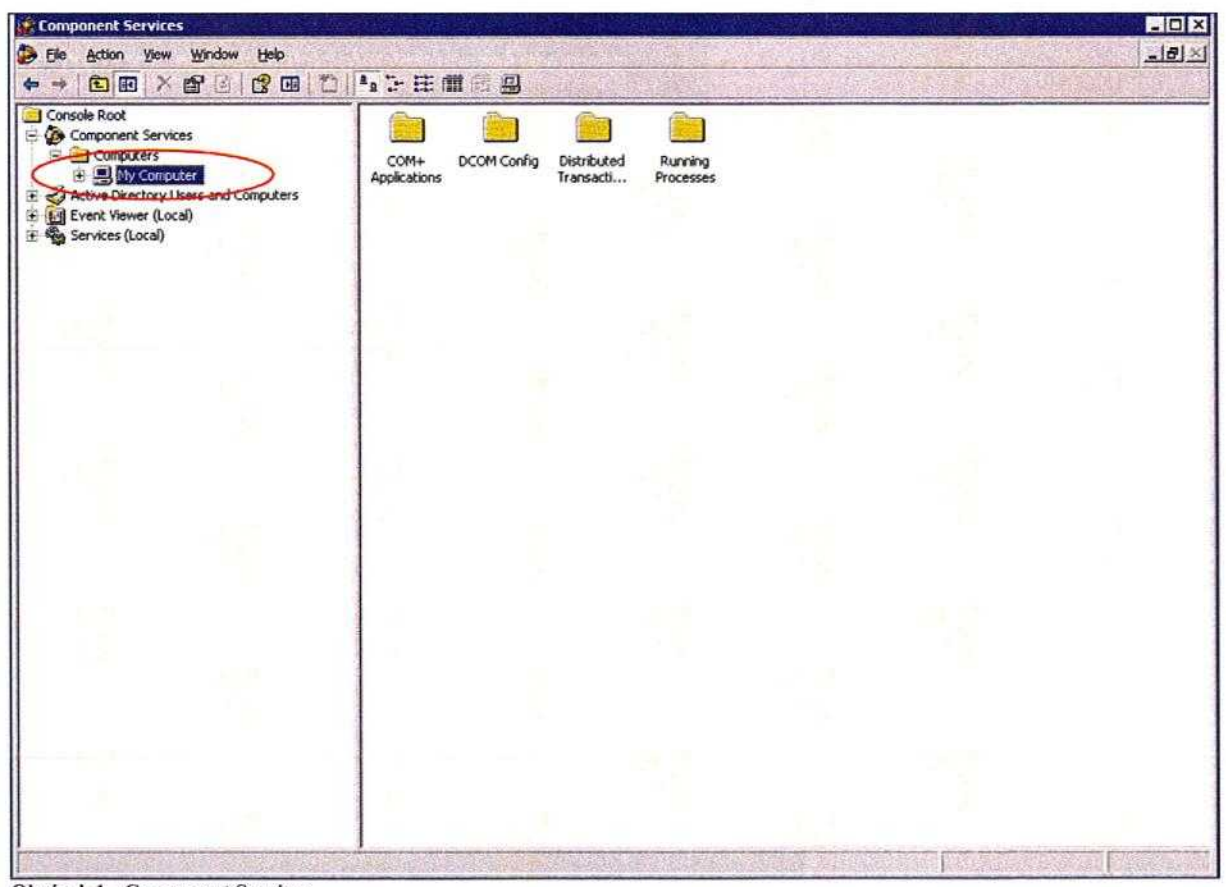

**Obrizek I -** Component Services

3. Po otevření dialogu My Computer Properties (Tento počítač - vlastnosti) přejděte na kartu MSDTC. Tam zkontrolujte, zda je zaškrtnuta položka *Use local coordinator (Použit místní koordinator).* Pokud neni, zaskrtnete ji. Pote stisknete tlacitko **Security Configuration (Kontigurace zabezpeceni).**

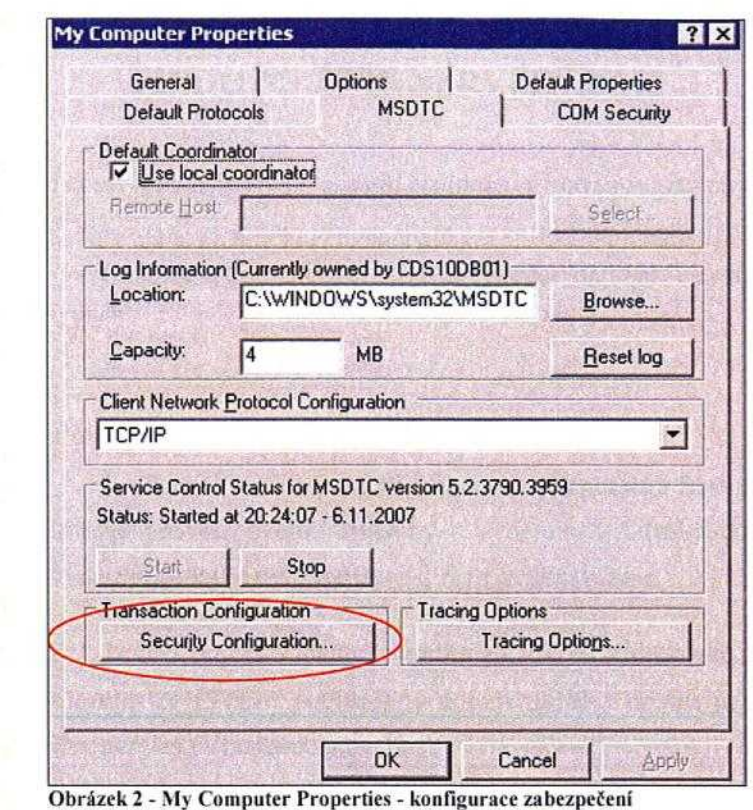

4. Po otevření dialogu Security Configuration (Konfigurace zabezpečení) nastavte parametry dle přiloženého obrázku. Všechny změny uložte pomocí tlačítka OK.

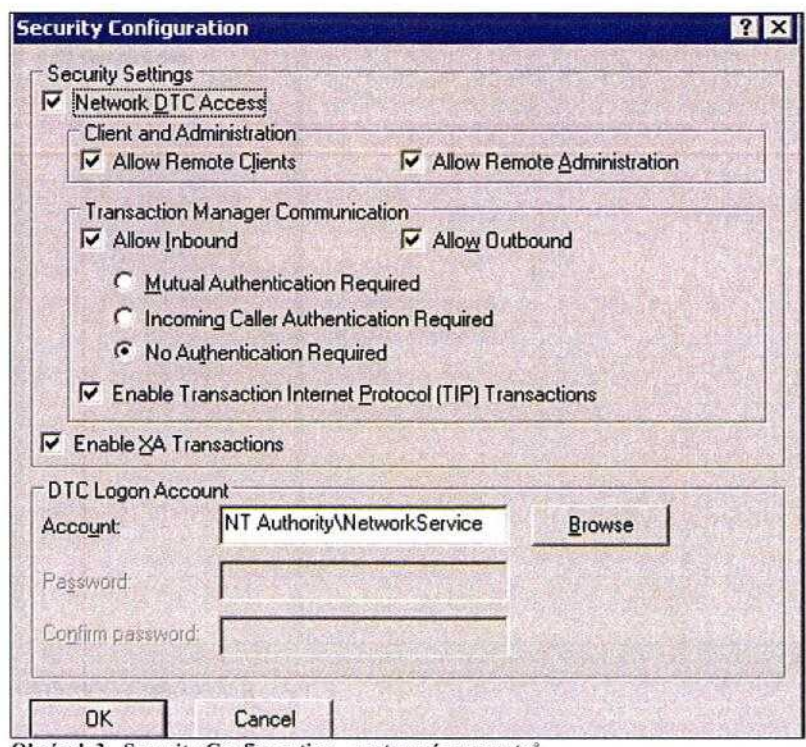

Obrázek 3 - Security Configuration - nastavení parametrů

### 8 NASTAVENÍ SLUŽBY MS-DTC NA SERVERECH S OS MS WINDOWS **2008 SERVER**

Na serverech, které se účastní replikací a jsou provozovány pod operačním systémem MS Windows 2008 Server je nutné, pro zajištění korektní funkčnosti distribuovaných transakcí (používají se při porovnávání a kontrole verzí replikovaných databází), nastavit bezpečnostní parametry služby MS-DTC.

#### **Postup konfigurace:**

1. Spustit administracni konzoli **Component Services (sluzba Component Services).** To je mozne provest dvema zpusoby - vyberem v **Administrative Tools (Nastroje pro spravu)** nebo zadanim prikazu **dcomcnfg.exe.** resp. **comexp.msc.**

2. Po otevření okna je nutné rozklikat stromovou strukturu v levém panelu. Na položce My Computer (Tento počítač) je potom nutné v místní nabídce (pravé tlačítko myši) zvolit položku Properties (Vlastnosti).

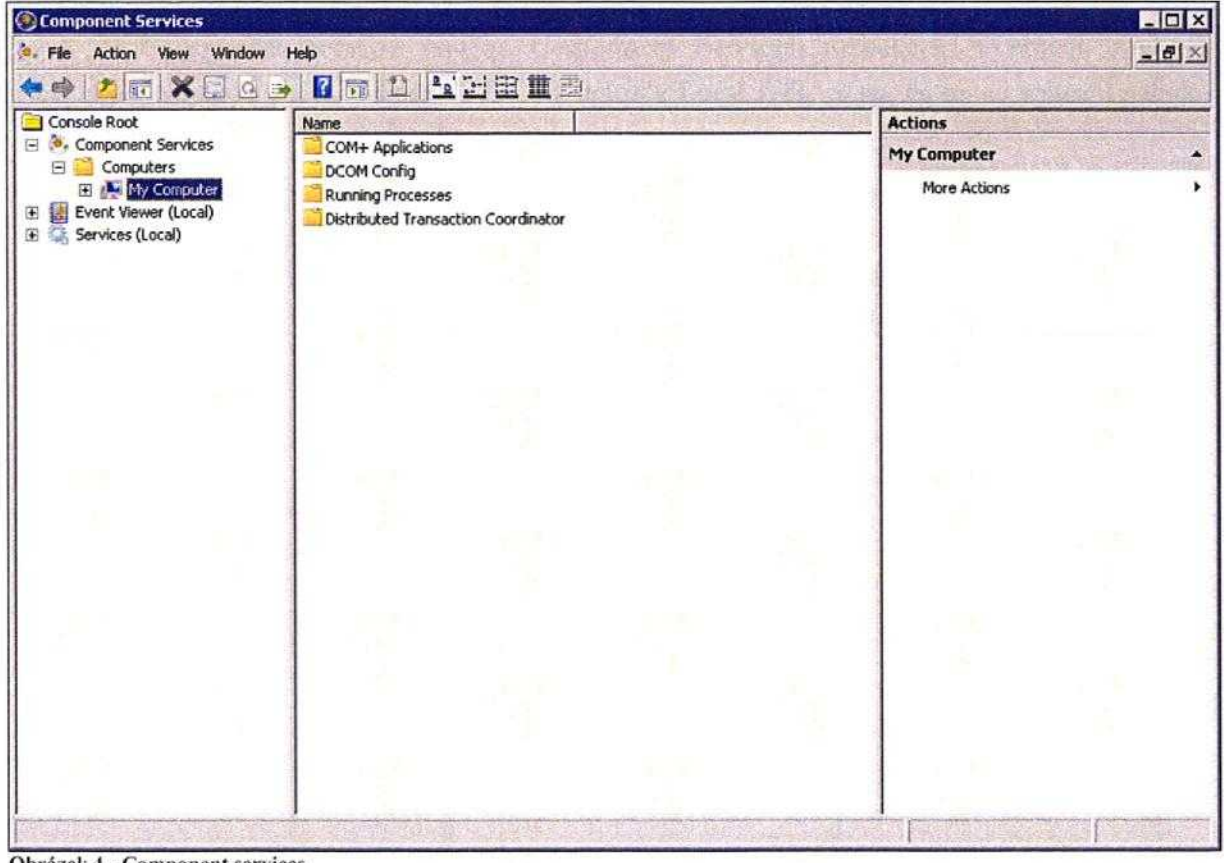

**obrazek 4 - Component services** 

3. Po otevření dialogu My Computer Properties (Tento počítač - vlastnosti) přejděte na kartu MSDTC. Tam zkontrolujte, zda je zaškrtnuta položka *Use local coordinator (Použit mistni*  $koordinátor$ ). Pokud není, zaškrtněte ji.

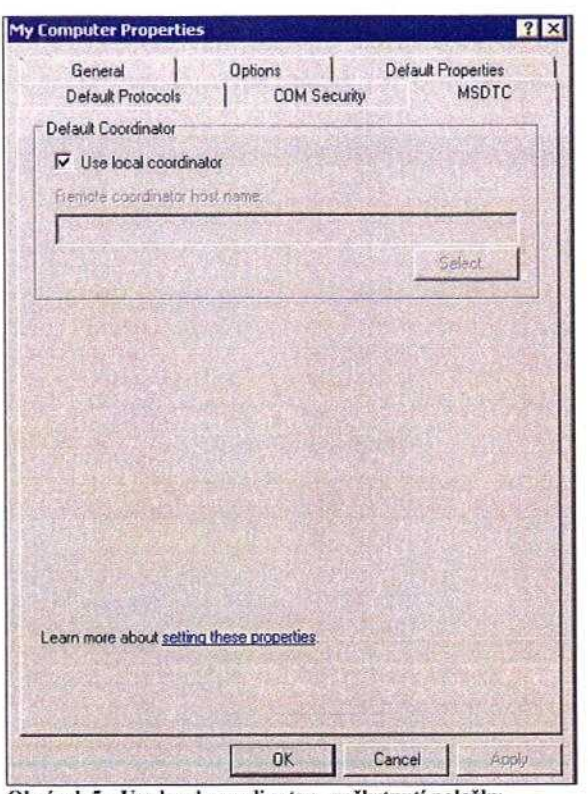

Obrázek 5 - Use local coordinator - zaškrtnutí položky

**4.** V **Component Services (sluzba Component Services)** rozklikejte stromovou strukturu v levém panelu až na položku Local DTC. Na položce Local DTC je potom nutné v místní nabídce (pravé tlačítko myši) zvolit položku Properties (Vlastnosti).

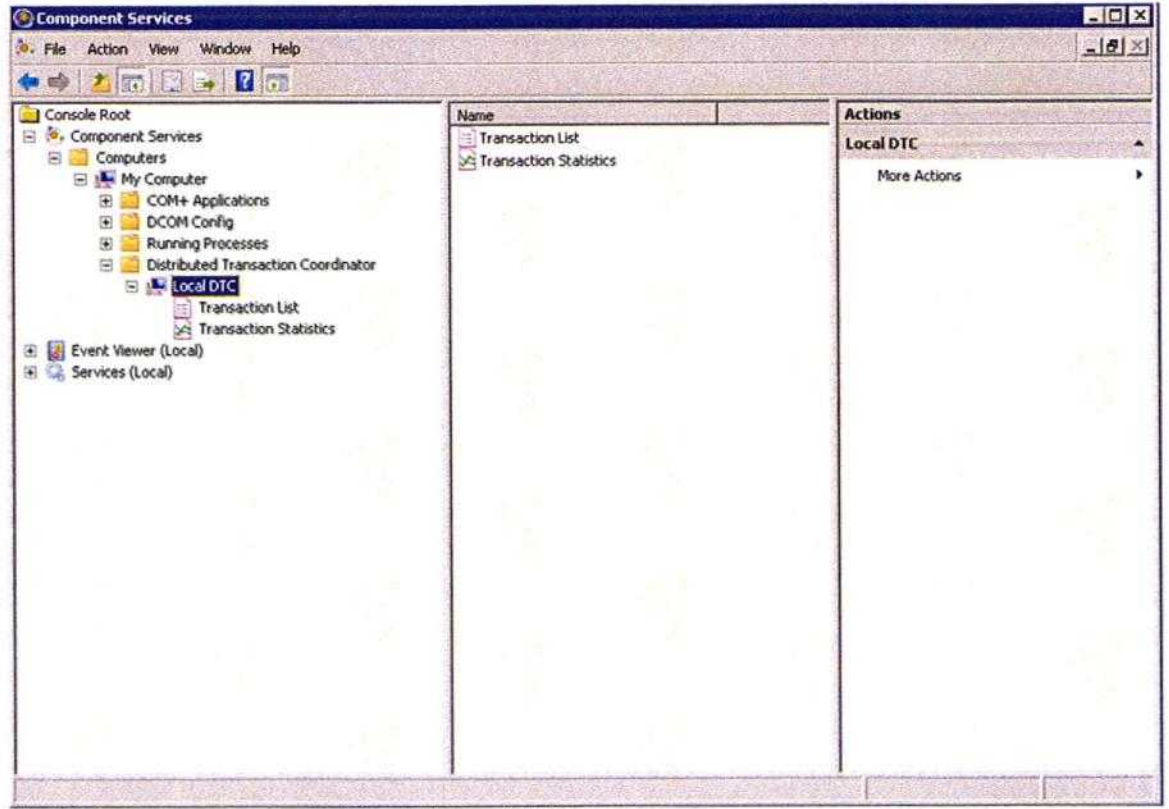

Obrázek 6 - Component services - výběr položky Local DTC

5. Po otevi'eni dialogu **Local DTC Properties** piejdete na kartu **Security.** Na karte **Security** nastavte parametry dle obrázku číslo 7. Všechny změny uložte pomocí tlačítka OK.

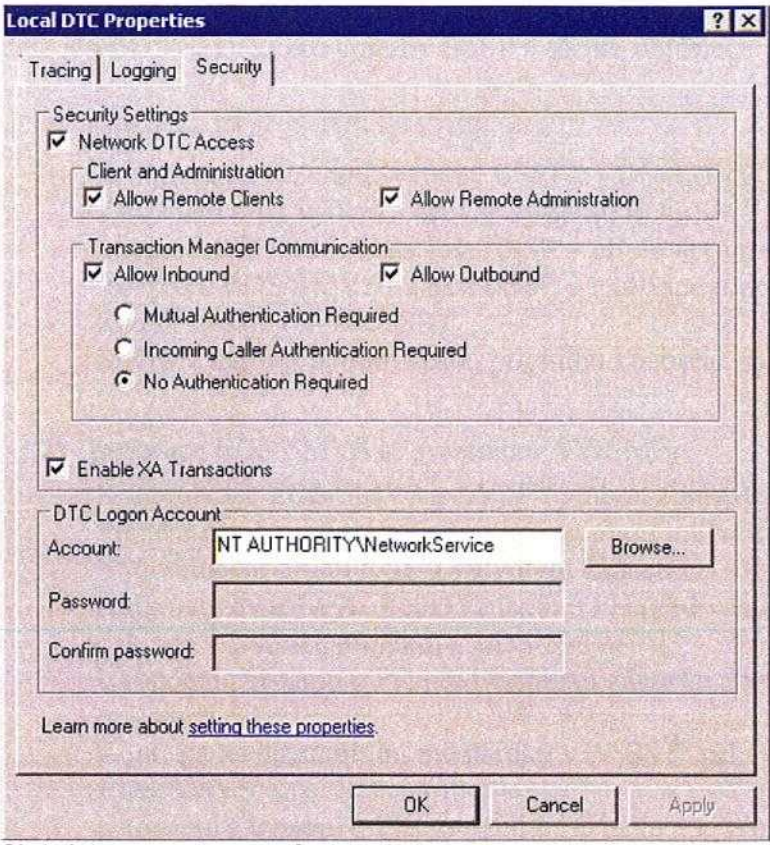

Obrázek 7 - nastavení parametrů zabezpečení

#### Příloha č. 4 – Podrobná specifikace předmětu Smlouvy

Předmětem plnění veřejné zakázky je rozšíření funkcionality a úpravy stávajícího řešení informačního systému pro podporu programového financování (ISPROFIN EDS/SMVS dále jen EDS/SMVS) pro potřeby IISSP v těchto oblastech:

- 1) Integrace EDS/SMVS na IISSP
- Architektura rozhraní systémů IISSP a EDS/SMVS
- Zakládání typu výdajů a akcí ze systému EDS/SMVS do systému RISRE
- Integrace EDS/SMVS na část IISSP příprava rozpočtu (RISPR)
- Integrace EDS/SMVS na část IISSP realizace rozpočtu (RISRE)
- Řízení výdajů (alokace SR)
- Migrace dat pro potřeby testu, pilotního i ostrého provozu
- 2) Integrace EDS/SMVS se systémem AVISME
- Komunikace EDS/SMVS s AVIS<sup>ME</sup>, inbox zpráv, technická část rozhraní
- Předání nově vzniklého požadavku na programové financování.
- Vyhodnocení druhu ROP a vytvoření žádosti
- Automatizované vytvoření záznamu o PK před vznikem závazku v AVIS<sup>ME</sup> na  $\overline{a}$ základě registrace projektu v EDS/SMVS
- Ukončení záznamu o PK před vznikem závazku a vytvoření nového při změně v registraci akce
- Kontrola na disponibilní prostředky v AVIS<sup>ME</sup> při vydání ROD nebo SV v EDS/SMVS
- Ukončení záznamu o PK po vzniku závazku a vytvoření nového při změně ve Stanovení výdajů nebo Rozhodnutí o poskytnutí dotace
- Předání informace o skutečném čerpání z AVIS<sup>ME</sup> do EDS/SMVS
- Zpracování informace o rozpočtovém opatření
- 3) Optimalizace čerpání z EU (evidence vrácených plateb v UCB)
- Nová verze rozhraní s UCB
- Nové rozhraní pro import limitů/příkazů pomocí webové služby
- Zpracování nových Limitek, Příkazů a Vratek

Konečná specifikace funkcionalit v jednotlivých verzích bude stanovena analýzou, která bude odsouhlasena objednavatelem. Rámcový rozsah a cena jsou chápány jako konečné, výsledná funkčnost bude této podmínce v analýze specifikující zadání podřízená.

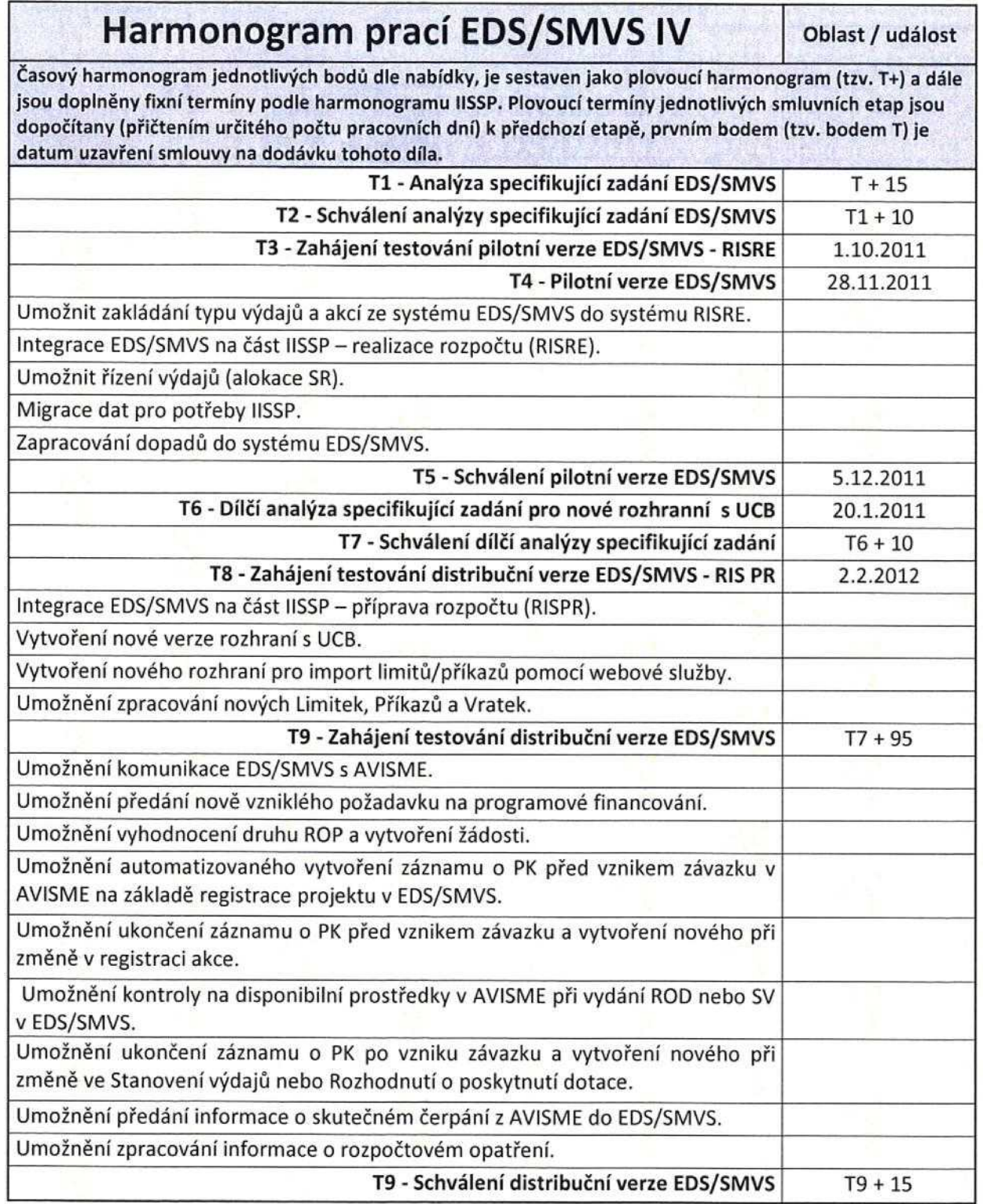

Konečný termín splnění veřejné zakázky nesmí být později než 30.9.2012.

# Digitálně podepsal Fliegl

Ing. Jan Fliegl DN: title=10264, c=CZ, o=MFCR, ou=331, cn=Ing. Jan Fliegl Datum: 2011.09.20 11:29:28 +02'00'

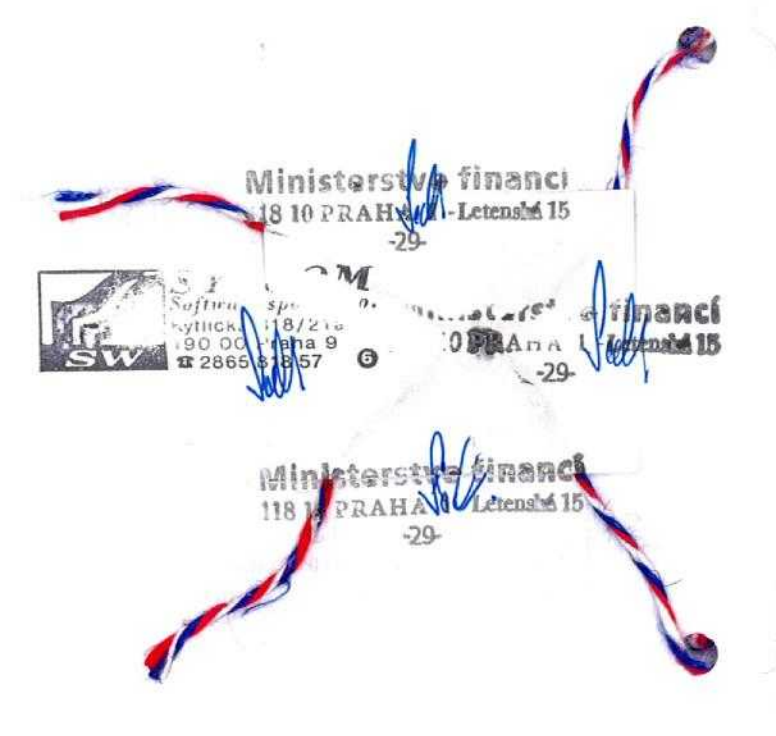